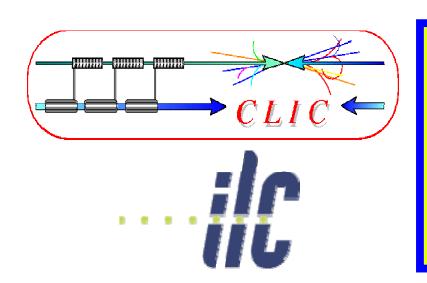

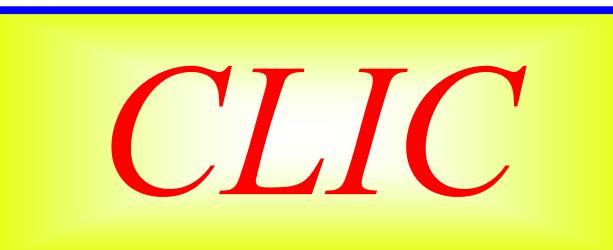

#### Frank Tecker – CERN

- Introduction
- Room temperature RF cavities
- CLIC (Compact Linear Collider)
- CTF3 (CLIC Test Facility)
- Conclusion

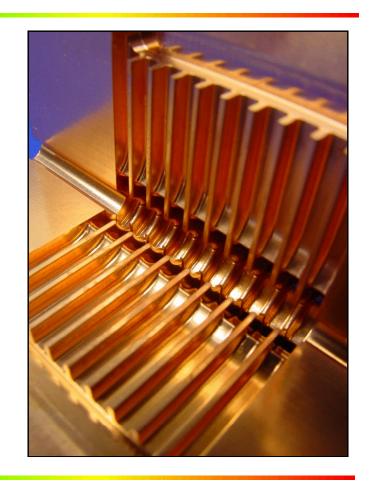

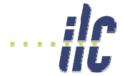

#### **Preface**

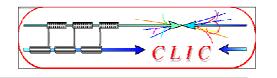

- Complex topic
- Approach:
  - Explain the fundamental effects and principles that leads to differences between SuperConducting (SC) and normal conducting (NC) technology
  - I will not go into technical details
  - Try to avoid formulae as much as possible
- Goal: You understand
  - Basic principles
  - The driving forces and limitations in NC linear collider design
  - The basic building blocks of CLIC
- Ask questions at any time!

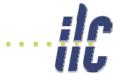

# Path to higher energy

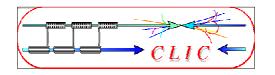

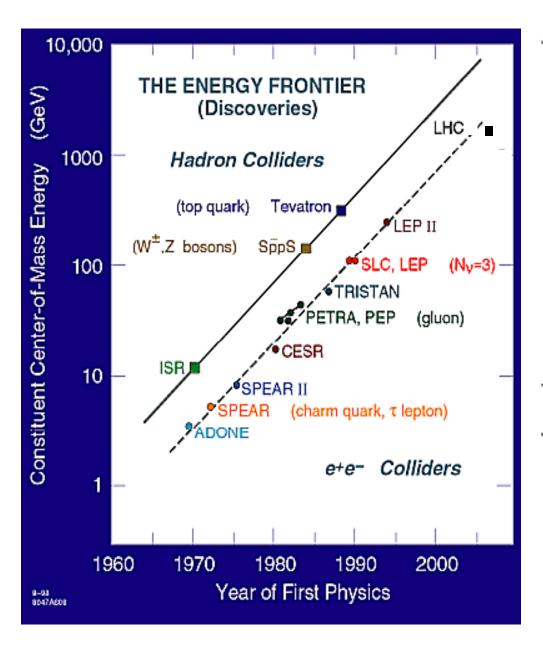

#### History:

- Energy constantly increasing with time
- Hadron Collider at the energy frontier
- Lepton Collider for precision physics
- LHC coming online soon
- Consensus to build Lin. Collider with E<sub>cm</sub> > 500 GeV to complement LHC physics (European strategy for particle physics by CERN Council)

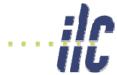

# Linear Collider e+e- physics

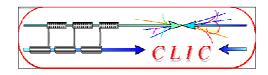

- Higgs physics
  - Tevatron/LHC should discover Higgs (or something else)
  - LC explore its properties in detail
- Supersymmetry
  - LC will complement the LHC particle spectrum
- Extra spatial dimensions
- New strong interactions
- **4**

Frank Tecker

- => a lot of new territory to discover beyond the standard model
- Energy can be crucial for discovery!
- "Physics at the CLIC Multi-TeV Linear Collider" CERN-2004-005

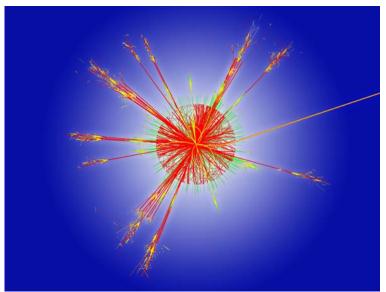

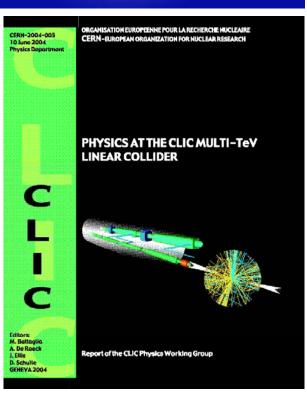

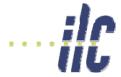

### Linear Colliders - Energy

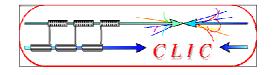

- Historical background: 2004 ILC-TRC review
  - Evaluation of linear collider (LC) projects (NLC/JLC, TESLA and CLIC)
  - Decision for Superconducting Accelerator Technology for LC with  $E_{cm} = 0.5-1$  TeV
- Consequences:
  - End of competition between normal conducting and SC schemes
  - Concentration of R&D on superconducting ILC scheme
- What about  $E_{cm} >> 0.5-1$  TeV ???
  - LC size has to be kept reasonable (<50km?) gradient >100MV/m needed for  $E_{cm} = 5$  TeV
  - **SC** technology excluded, fundamental limit ~60 MV/m
  - Normal conducting RF structures, but not trivial either!
  - CLIC study for multi-TeV linear collider

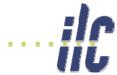

# Achieved SC accelerating gradients

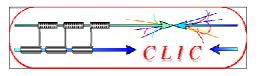

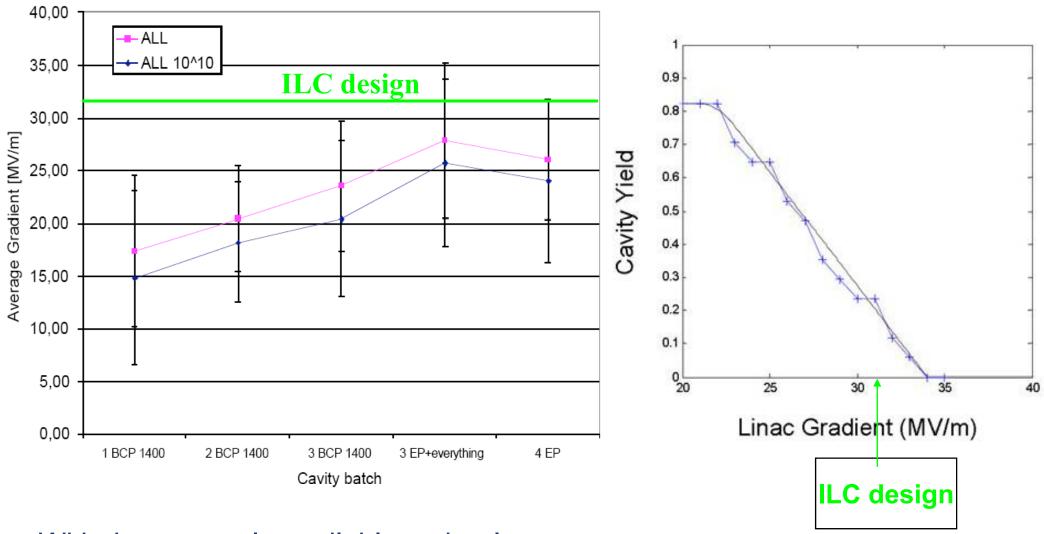

With the presently available technology average 28 MV/m:

Cost increase ~7 %

Bill Foster

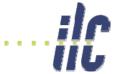

#### **R&D** of SC RF cavities

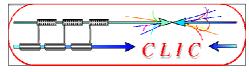

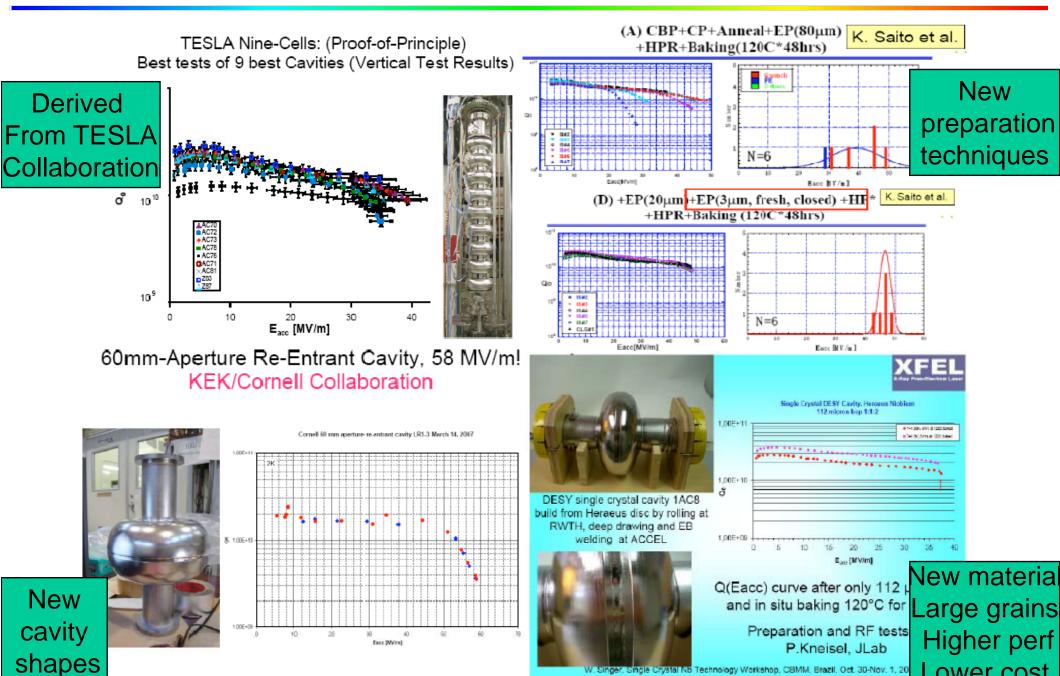

Lower cost

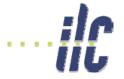

## Normal conducting structures

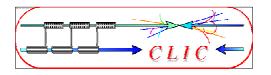

- Higher gradients reachable with normal conducting structures
- But! Compare to advantages of SC RF cavities:
  - Very low losses due to tiny surface resistance
  - High efficiency
  - Long pulse trains possible
  - Favourable for feed-backs within the pulse train
  - Standing wave cavities with low peak power requirements
  - Lower frequency => Large dimensions and lower wakefields
- => Important implications for the design of the collider

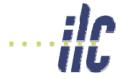

#### Traveling wave structures

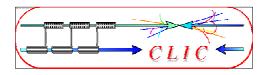

- NC standing wave structures would have high Ohmic losses
- => traveling wave structures

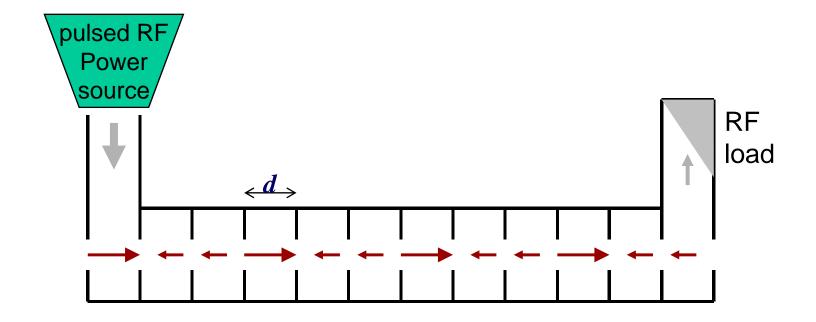

- RF 'flows' with group velocity  $v_G$  along the structure into a load at the structure exit
- Shorter fill time  $T_{fill} = \int 1/v_G dz$ order <100 ns compared to ~ms for SC RF

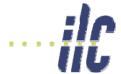

# RF efficiency: cavities

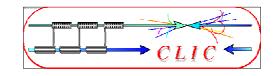

- Fields established after cavity filling time
- Steady state: power to beam, cavity losses, and (for TW) output coupler

• Efficiency: 
$$\eta_{RF \to beam} = \frac{P_{beam}}{P_{beam} + P_{loss} + P_{out}} \frac{T_{beam}}{T_{fill} + T_{beam}}$$

$$\approx 1 \text{ for SC SW cavities}$$

- => long pulse length favoured
- NC TW cavities have smaller filling time  $T_{fill}$  => Second term is higher for NC RF
- Typical values SC:  $\eta = 0.6$ NC:  $\eta = 0.3$

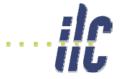

# Limitations of Gradient E<sub>acc</sub>

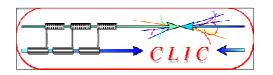

- Surface magnetic field
  - $\bullet$  Pulsed surface heating  $\Rightarrow$  material fatigue  $\Rightarrow$  cracks
- Field emission due to surface electric field
  - RF break downs
  - ◆ Break down rate ⇒ Operation efficiency
  - ◆ Local plasma triggered by field emission ⇒ Erosion of surface
  - Dark current capture
    - ⇒ Efficiency reduction, activation, detector backgrounds
- RF power flow
  - $\bullet$  RF power flow and/or iris aperture apparently have a strong impact on achievable  $E_{acc}$  and on surface erosion. Mechanism not fully understood

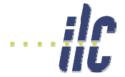

## Pulsed surface heating

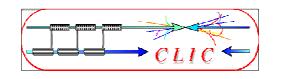

- Ohmic losses heat up the cavity during the RF pulse!
- Proportional to square root of pulse length
- Limits the maximum pulse length => short pulses (~few 100ns)

=> see homework

$$\Delta T = \sqrt{\frac{\mu_0}{2\pi} \frac{\omega(t_P)}{\sigma \lambda \rho c_H}} \hat{H}^2$$

 $\Delta T$  temperature rise,  $\sigma$  electric conductivity

 $\lambda$  heat conductivity,  $\rho$  mass density

 $c_H$  specific heat,  $t_P$  pulse length

 $\hat{H}$  peak magnetic field

$$\hat{H} = \frac{g_H}{377\,\Omega} E_{acc}$$

 $g_H$  geometry factor of structure design typical value  $g_H \approx 1.2$ 

#### Numerical values for copper

$$\Delta T \approx 4 \cdot 10^{-17} \left[ \frac{\text{K m}^2}{\text{V}^2} \right] \sqrt{t_P f} E_{acc}^2$$

$$\Delta T_{\rm max} \approx 50 \, {\rm K}$$

$$t_P < \left(\frac{\Delta T_{\text{max}}}{4 \cdot 10^{-17}}\right)^2 \frac{1}{f E_{acc}^4}$$

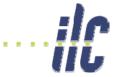

#### Breakdowns - RF wave form

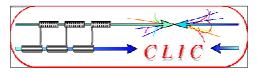

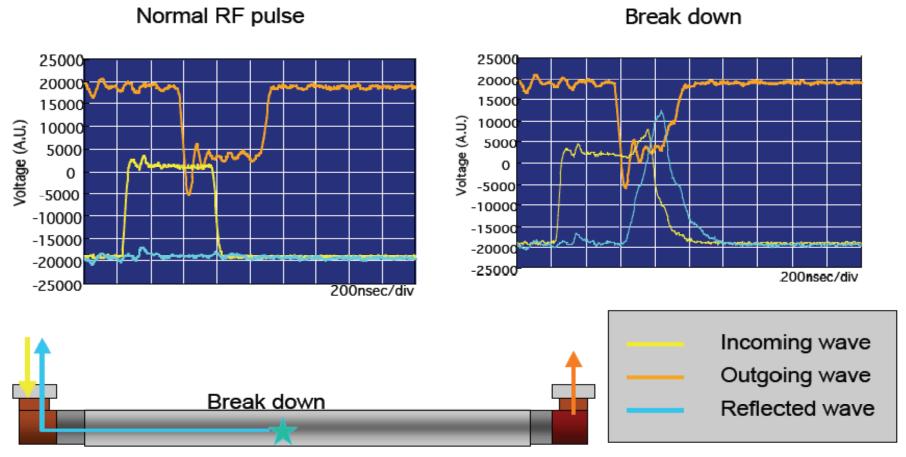

from S.Fukuda/KEK

- Pulses with breakdowns not useful for acceleration
- Low breakdown rate needed

=> see homework

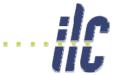

# Phenomenology of RF breakdowns

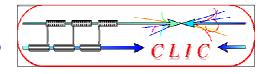

#### Breakdown events characterised by

#### always

- disappearance of transmitted power
- reflection of incident power
- emission of intense bursts of fast electrons ( $E_{Kin} \sim 100 \text{ keV}$ )
- acoustic shock wave (can be detected with accelerometer)
- build up time ~ 20 ns

#### often

- fast rise of gas pressure
- emission of visible and UV light,
   light pulse longer than incident RF pulse (~ few ms)
- emission of positive ions ( $E_{Kin}$ ~few 100 eV), pulse longer than incident RF pulse (~ few ms)
- usually no precursor signals!

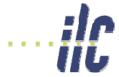

## Structure conditioning

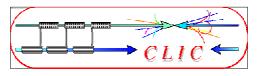

- Material surface has some intrinsic roughness (from machining)
- Leads to field enhancement
   β field enhancement factor

$$E_{\text{peak}} = \beta E_0$$

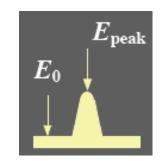

Need conditioning to reach ultimate gradient
 RF power gradually increased with time

from S.Doebert

- RF processing can melt field emission points
  - Surface becomes smoother
  - field enhancement reduced
  - → ⇒ higher fields less breakdowns

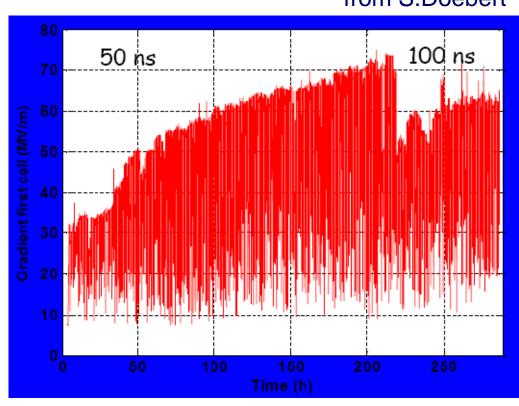

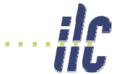

## Improvement by conditioning

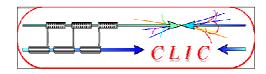

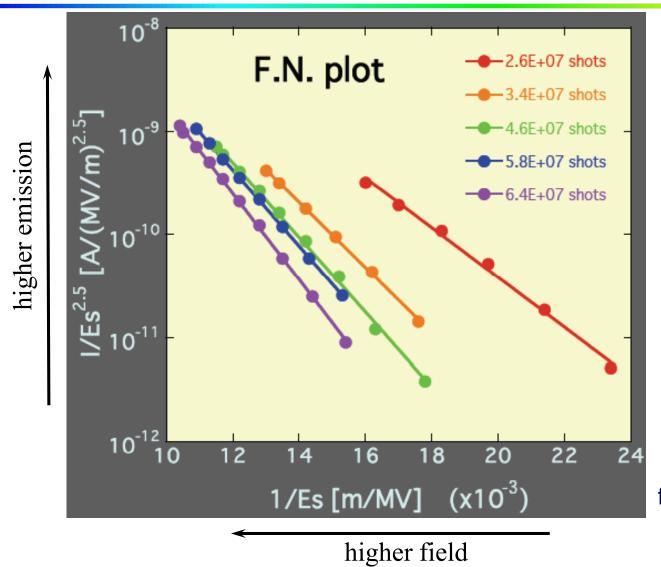

Fowler Nordheim law of field emission

$$j_{FN} \propto rac{E_{peak}^{2}}{\phi} e^{rac{-k\phi^{1.5}}{E_{peak}}}$$

from S.Yamaguchi

- Higher fields reachable
- Lower breakdown rate at a given field

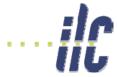

### Breakdown-rate vs gradient

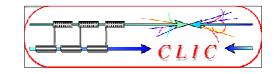

Higher breakdown rate for higher gradient

#### High Gradient Performance

5 Structures after ~ 500 hr of Operation and 8 Structure Average after > 1500 hr of Operation

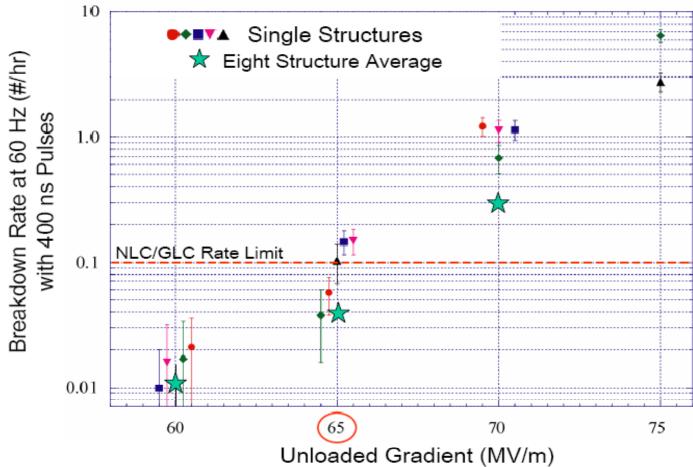

C. Adolphsen /SLAC

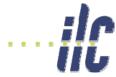

# Breakdown-rate vs pulse length

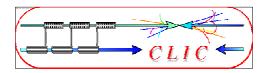

Higher breakdown rate for longer pulses

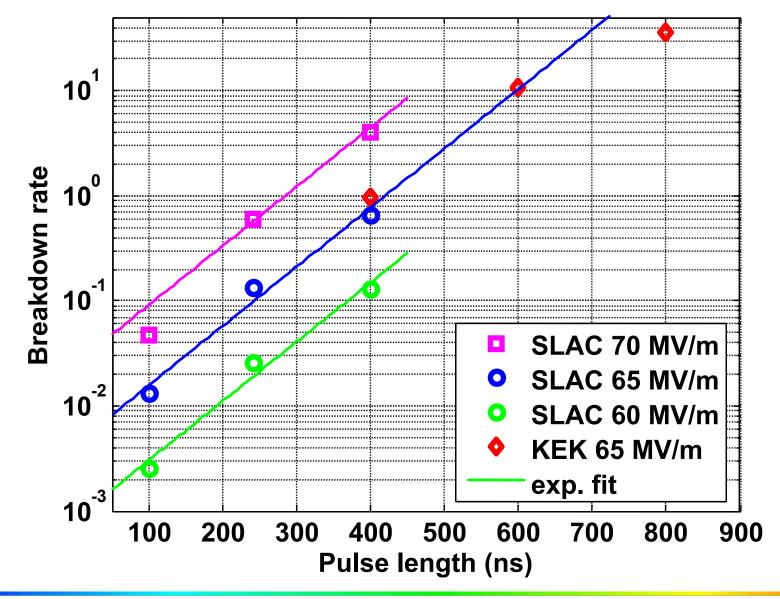

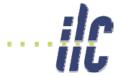

## Conditioning limits

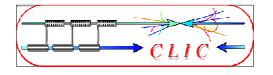

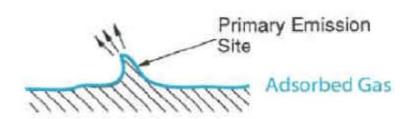

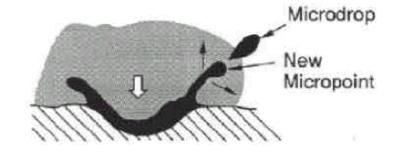

- More energy: electrons generate plasma and melt surface
- Molten surface splatters and generates new field emission points!
  - $\Rightarrow$  limits the achievable field
- Excessive fields can also damage the structures
- Design structures with low E<sub>surf</sub>/E<sub>acc</sub>
- Study new materials (Mo, W)

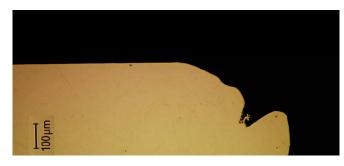

Damaged CLIC structure iris

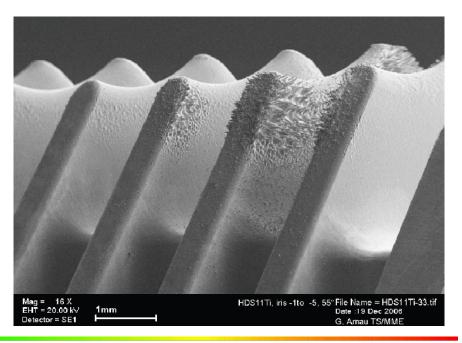

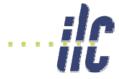

#### Iris material tests in CTF2

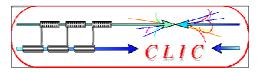

First iris

downstream iris

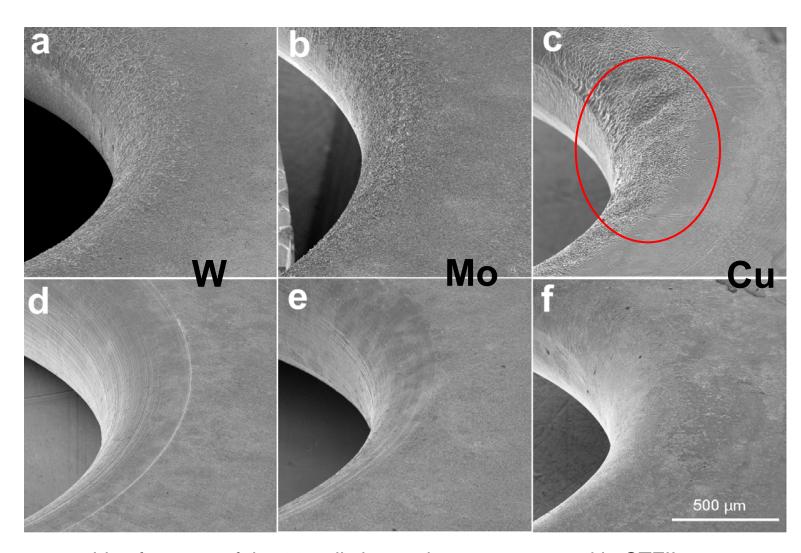

Damage on iris after runs of the 30-cell clamped structures tested in CTFII. First (a, b and c) and generic irises (d, e and f) of W, Mo and Cu structures respectively.

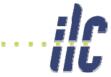

#### Achieved accelerating fields in CTF2

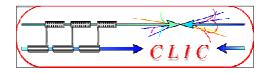

High gradient tests of new structures with molybdenum irises reached 190 MV/m peak accelerating gradient without any damage well above the nominal CLIC accelerating field of 150 MV/m but with RF pulse length of 16 ns only (nominal 200 ns)

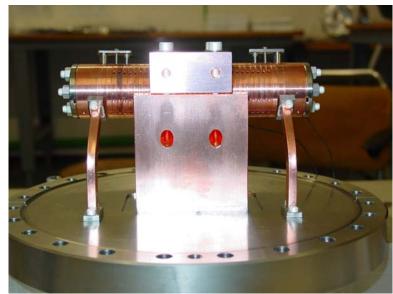

30 cell clamped tungsten-iris structure

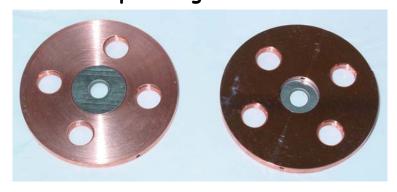

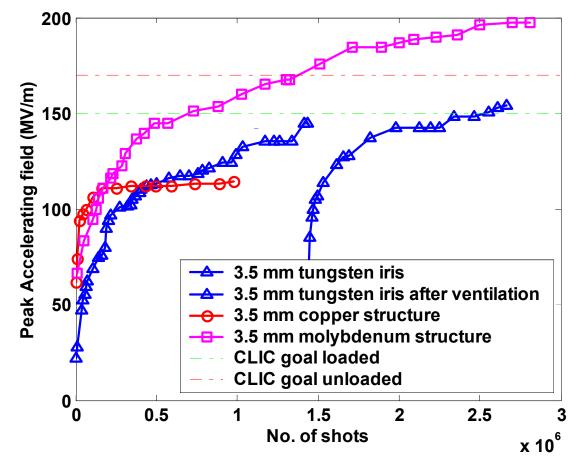

A world record !!!

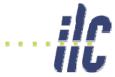

## Frequency choice for NC RF

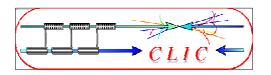

Shunt impedance

$$R_s \propto f^{1/2}$$

(higher acceleration, as  $R_s = V^2/P$ )

RF peak power

$$P_{rf} \propto 1/f^{1/2}$$

Stored energy

$$E \propto 1/f^2$$

Filling time

$$T_{fill} \propto 1/f^{3/2}$$

• Structure dimensions  $a \propto 1/f$ 

Wakefields

$$W_{\perp} \propto f^3$$

- The choice of frequency depends on the parameters above (cost issues!)
- Higher frequency is favourable for NC structures if you can manage the wakefield effects
- ◆ Actual frequency also depends on availability of RF power sources (high power klystrons up to ~17 GHz)

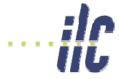

## Power requirements

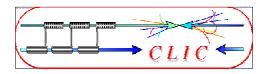

Accelerating field: (transit time, field geometry)

$$E_{acc} = g E_0$$
, with  $g_{Typical} \approx 0.6$ 

Stored e.m. energy:

$$W_{Linac} \approx \frac{\pi}{2} \varepsilon_0 L \frac{E_{acc}^2}{g^2} (2.405 \frac{c}{\omega})^2 J_1 (2.405)^2$$

$$\approx 140000 \left[ \frac{\text{J m}}{\text{V}^2 \text{s}^2} \right] \frac{L E_{acc}^2}{f^2} \propto \frac{V E_{acc}}{f^2}$$

Peak power: (neglecting beam power)

$$P = -\frac{\omega}{Q}W$$
 power lost,  $Q \approx \frac{7 \cdot 10^8}{\sqrt{f}}$  (typical value for Cu)

$$\approx \frac{2\pi f^{-\frac{3}{2}}}{7 \cdot 10^8} W \approx 0.0013 \left[ \frac{\text{J m}}{\text{V}^2 \text{s}^{3/2}} \right] \frac{V E_{acc}}{\sqrt{f}}$$

Example:

Frank Tecker

$$V = 1 \text{ TeV}$$
  $E = 50 \text{ MV/m}$   $L = 20 \text{ km}$   $f = 3 \text{ GHz}$   
=>  $W = 0.8 \text{ MJ}$   $P = 1.2 \text{ TW}$   $P' = 60 \text{ MW/m}$ 

Would need 15000 80 MW klystrons, Not very practical!
 higher frequency, pulse compression (NLC/JLC), drive beam (CLIC)

# RF structures: transverse wakefields

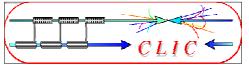

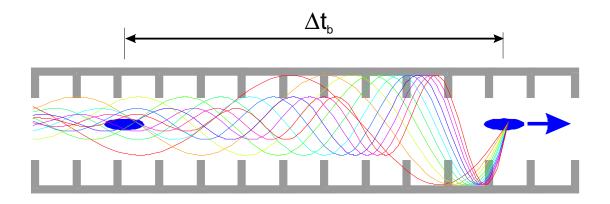

- Bunches induce wakefields in the cavities
- Later bunches are perturbed by these fields
- Can lead to emittance growth and instabilities!!!
- Effect depends on  $a/\lambda$  (a iris aperture) and structure design details
- transverse wakefields roughly scale as  $W_{\perp} \odot f^3$
- less important for lower frequency: Super-Conducting (SW) cavities suffer less from wakefields
- Long-range minimised by structure design

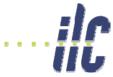

#### Accelerating structure developments

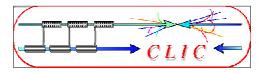

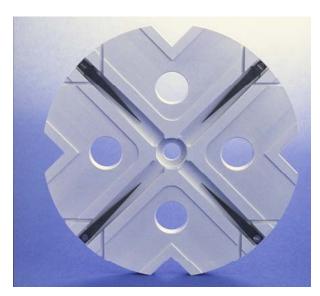

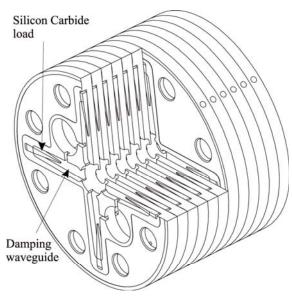

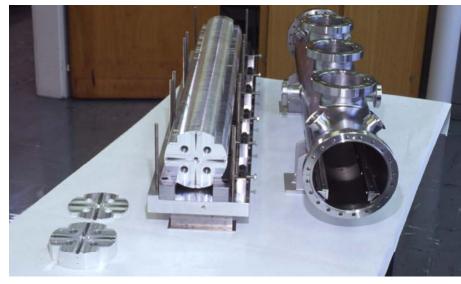

- Structures built from discs
- Each cell damped by 4 radial WGs
- terminated by SiC RF loads
- Higher order modes (HOM) enter WG
- Long-range wakefields efficiently damped

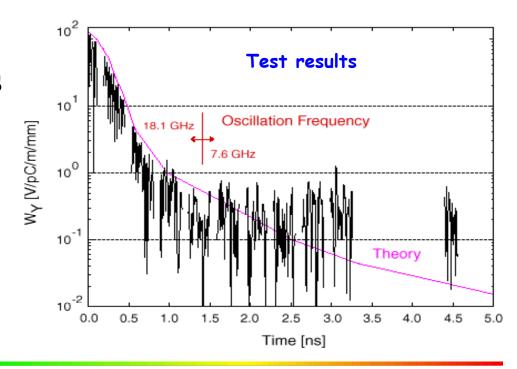

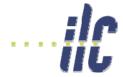

# Dipole mode detuning

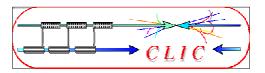

Structure parameters can be varied along structure keeping synchronous frequency for accelerating mode constant but varying synchronous frequencies of dipole modes

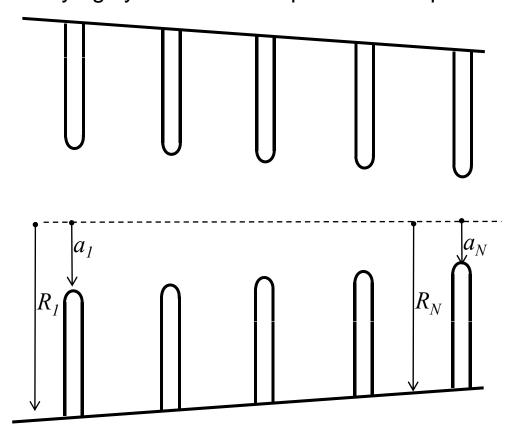

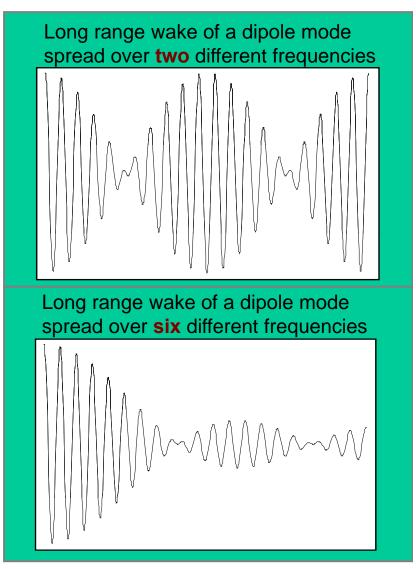

Ideal is a Gaussian weighting of frequency distribution, but finite number of cells leads always to re-coherence after some time!

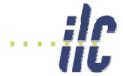

# Damping and detuning

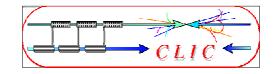

- Slight random detuning between cells makes HOMs decohere quickly
- Will recohere later: need to be damped (HOM dampers)

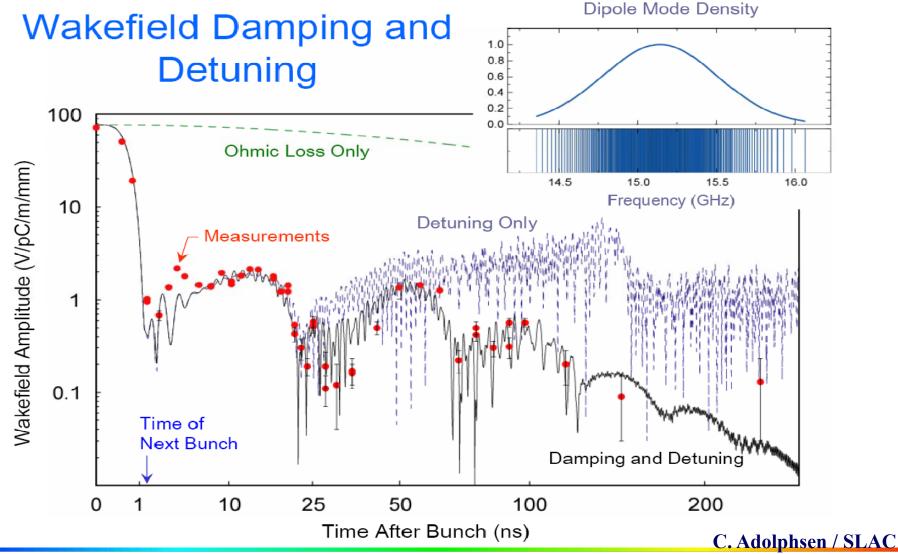

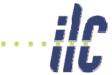

# \*\*C Accelerating structure development

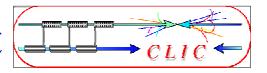

 Recent optimization of CLIC structure for Luminosity/power including RF constraints

New construction concept

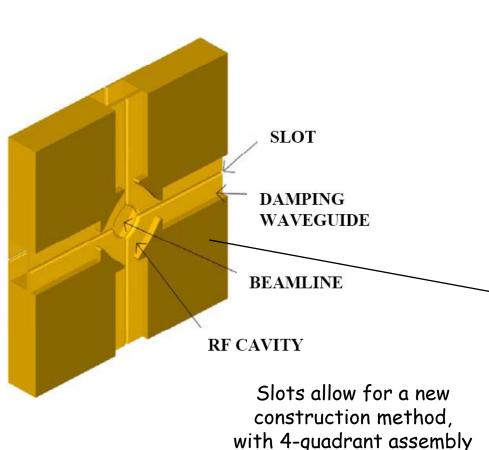

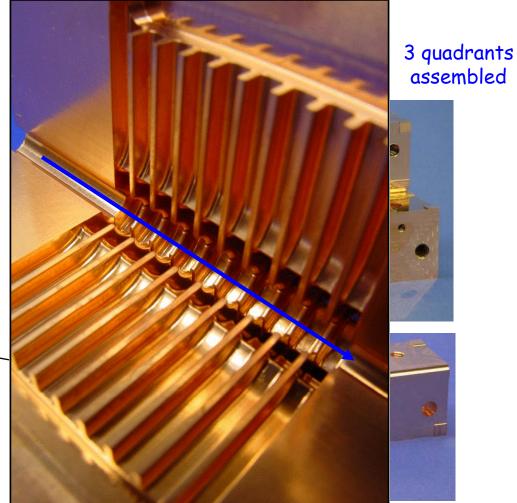

Frank Tecker

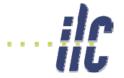

## NC RF structures - Summary

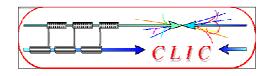

- Traveling wave structures
  - Short RF pulses (still as long as possible for efficiency)
- Higher frequency preferred (power reasons)
  - Smaller dimensions and higher wakefields
  - Careful cavity design (damping + detuning)
  - Sophisticated mechanical + beam-based alignment
- Higher gradients achievable
  - Limited by
    - Pulsed surface heating
    - RF breakdowns
    - Structure damage

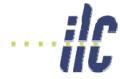

#### Bunch structure

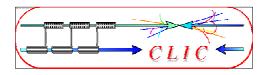

• SC allows long pulse, NC needs short pulse with smaller bunch charge

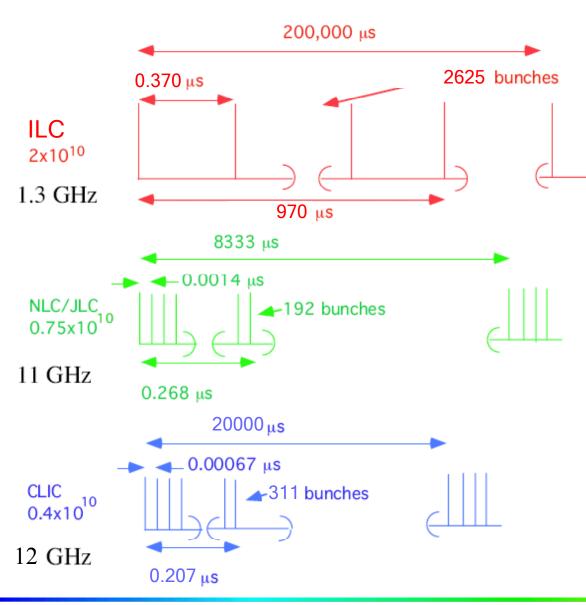

The different RF technologies used by ILC , NLC/JLC and CLIC require different packaging for the beam power

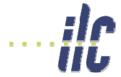

## Accelerating gradient

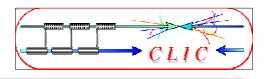

- Superconducting cavities have lower gradient (fundamental limit) with long RF pulse
- Normal conducting cavities have higher gradient with shorter RF pulse length

#### **Accelerating fields in Linear Colliders**

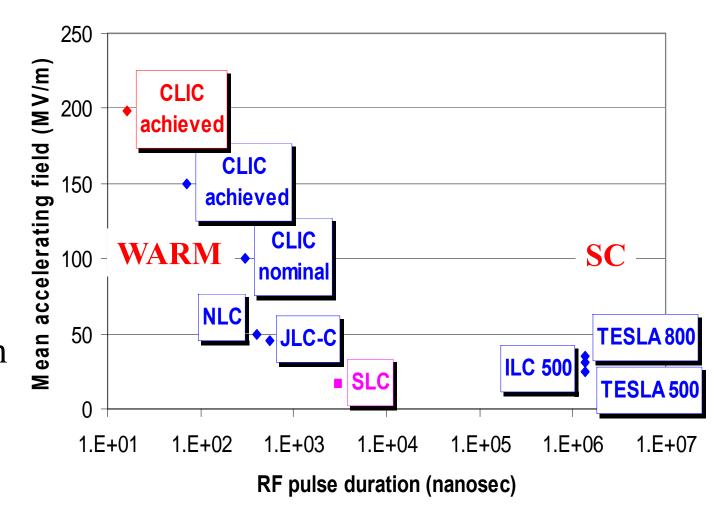

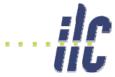

#### Warm vs Cold RF Collider

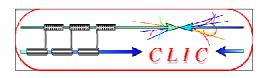

#### Normal Conducting

- High gradient  $\Rightarrow$  short linac  $\odot$
- High rep. rate  $\Rightarrow$  GM suppression  $\odot$
- Small structures ⇒ strong wakefields ☺
- Generation of high peak RF power (8)

#### Superconducting

- long pulse  $\Rightarrow$  low peak power  $\odot$
- large structure dimensions ⇒ low WF ☺️
- very long pulse train  $\Rightarrow$  feedback within train  $\odot$
- ◆ SC structures ⇒ high efficiency ☺
- Gradient limited  $<40 \text{ MV/m} \Rightarrow \text{longer linac} \otimes (\text{SC material limit} \sim 55 \text{ MV/m})$
- low rep. rate  $\Rightarrow$  bad GM suppression  $(\varepsilon_v \text{ dilution}) \otimes$
- ◆ Large number of e+ per pulse ☺️
- very large DR 😕

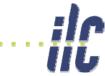

# Comparison ILC - CLIC

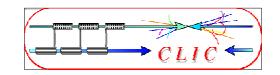

|                                   |     | ILC       | CLIC    | remarks                                                                                                    |  |
|-----------------------------------|-----|-----------|---------|----------------------------------------------------------------------------------------------------|--|
| No. of particles / bunch          | 109 | 20        | 4       | CLIC can't go higher because of short range wakefields                                                                                                    |  |
| Bunch separation                  | ns  | 370       | 0.667   | Short spacing essential for CLIC to get comparable RF to beam efficiency, but CLIC requirements on long range wakefield suppression much more stringent                           |  |
| Bunch train length                | μs  | 970       | 0.207   | One CLIC pulse fits easily in small damping ring, simple single turn extraction from DR.  But intra train feedback very difficult.                                                |  |
| Charge per pulse                  | nC  | 8400      | 200     | Positron source much easier for CLIC                                                                                                    |  |
| Linac repetition rate             | Hz  | 5         | 50      | Pulse to pulse feedback more efficient for CLIC (less linac movement between pulses)                                                                                              |  |
| γε <sub>x</sub> , γε <sub>y</sub> | nm  | 10000, 40 | 660, 20 | Because of smaller bunch charge CLIC has more stringent requirements for DR equilibrium emittance and emittance preservation (partly offset by lower bunch charge and smaller DR) |  |

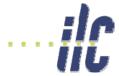

# Parameter comparison

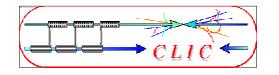

|                                                        | SLC   | TESLA      | ILC        | J/NLC    | CLIC     |
|--------------------------------------------------------|-------|------------|------------|----------|----------|
| Technology                                             | NC    | Supercond. | Supercond. | NC       | NC       |
| Gradient [MeV/m]                                       | 20    | 25         | 31.5       | 50       | 100      |
| E [GeV]                                                | 92    | 500-800    | 500-1000   | 500-1000 | 500-3000 |
| f [GHz]                                                | 2.8   | 1.3        | 1.3        | 11.4     | 12.0     |
| L [10 <sup>33</sup> cm <sup>-2</sup> s <sup>-1</sup> ] | 0.003 | 34         | 20         | 20       | 21       |
| P <sub>beam</sub> [MW]                                 | 0.035 | 11.3       | 10.8       | 6.9      | 5        |
| $P_{AC}$ [MW]                                          |       | 140        | 230        | 195      | 158      |
| $\sigma_z^*$ [mm]                                      | ~1    | 0.3        | 0.3        | 0.11     | 0.04     |
| γε <sub>y</sub> [10 <sup>-8</sup> m]                   | 300   | 3          | 4          | 4        | 2        |
| $\beta_{y}^{*}$ [mm]                                   | ~1.5  | 0.4        | 0.4        | 0.11     | 0.1      |
| $\sigma_y^*$ [nm]                                      | 650   | 5          | 5.7        | 3        | 2        |
| H <sub>D</sub>                                         | 2.4   | 2.1        | 1.7        | 1.5      | 2.6      |

Parameters (except SLC) at 500 GeV

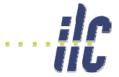

## Multi-TeV: the CLIC Study

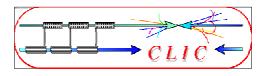

- Develop technology for linear e+/e- collider with the requirements:
  - $E_{cm}$  should cover range from ILC to LHC maximum reach and beyond  $\Rightarrow E_{cm} = 0.5 3$  TeV
  - ◆ Luminosity > few 10<sup>34</sup> cm<sup>-2</sup> with acceptable background and energy spread
    - $E_{cm}$  and L to be reviewed once LHC results are available
  - Design compatible with maximum length ~ 50 km
  - Affordable
  - Total power consumption < 500 MW</li>
- Present goal: Demonstrate all key feasibility issues and document in a CDR by 2010 (possibly TDR by 2015)

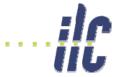

#### **CLIC-CTF3 Collaboration**

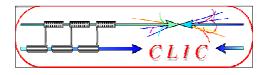

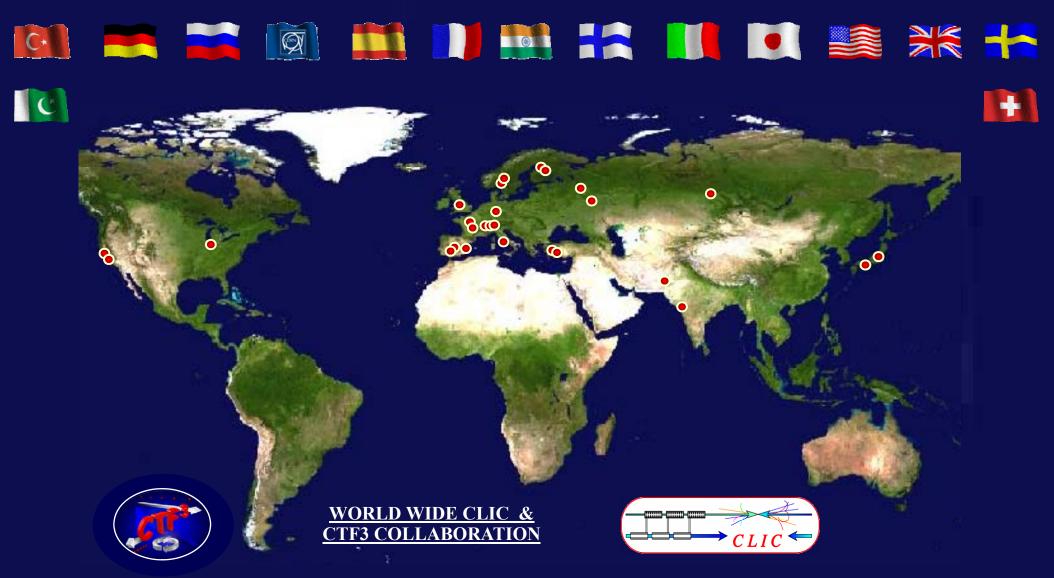

Ankara University (Turkey)
Berlin Tech. Univ. (Germany)
BINP (Russia)
CERN
CIEMAT (Spain)
DAPNIA/Saclay (France)

RRCAT-Indore (India)
Finnish Industry (Finland)
Gazi Universities (Turkey)
Helsinki Institute of Physics (Finland)
IAP (Russia)
Instituto de Fisica Corpuscular (Spain)
INFN / LNF (Italy)

JASRI (Japan)
JINR (Russia)
KEK (Japan)
LAL/Orsay (France)
LAPP/ESIA (France)
LLBL/LBL (USA)
NCP (Pakistan)

PSI (Switzerland), North-West. Univ. Illinois (USA) Polytech. University of Catalonia (Spain) John Adams Institute (England) SLAC (USA) Svedberg Laboratory (Sweden) Uppsala University (Sweden)

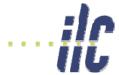

#### CLIC – basic features

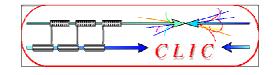

- High acceleration gradient
  - "Compact" collider total length < 50 km
  - Normal conducting acceleration structures
  - High acceleration frequency (12 GHz)
- Two-Beam Acceleration Scheme
  - High charge Drive Beam (low energy)
  - Low charge Main Beam (high collision energy)
  - $\bullet$   $\Rightarrow$  Simple tunnel, no active elements
  - $\bullet$   $\Rightarrow$  Modular, easy energy upgrade in stages

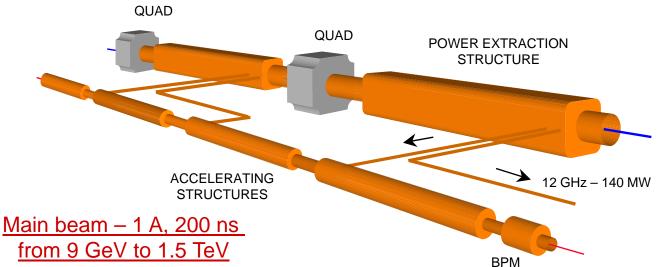

CLIC TUNNEL CROSS-SECTION

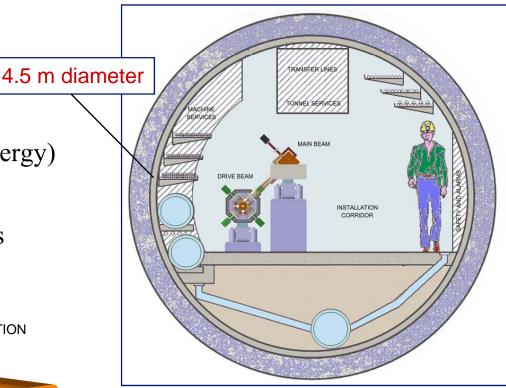

Drive beam - 95 A, 300 ns from 2.4 GeV to 240 MeV

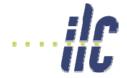

# CLIC Layout at various energies

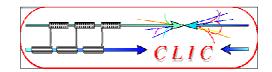

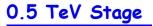

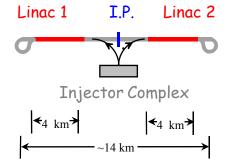

1 TeV Stage

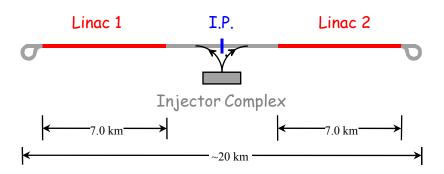

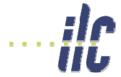

### CLIC – overall layout

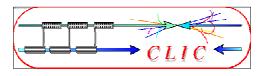

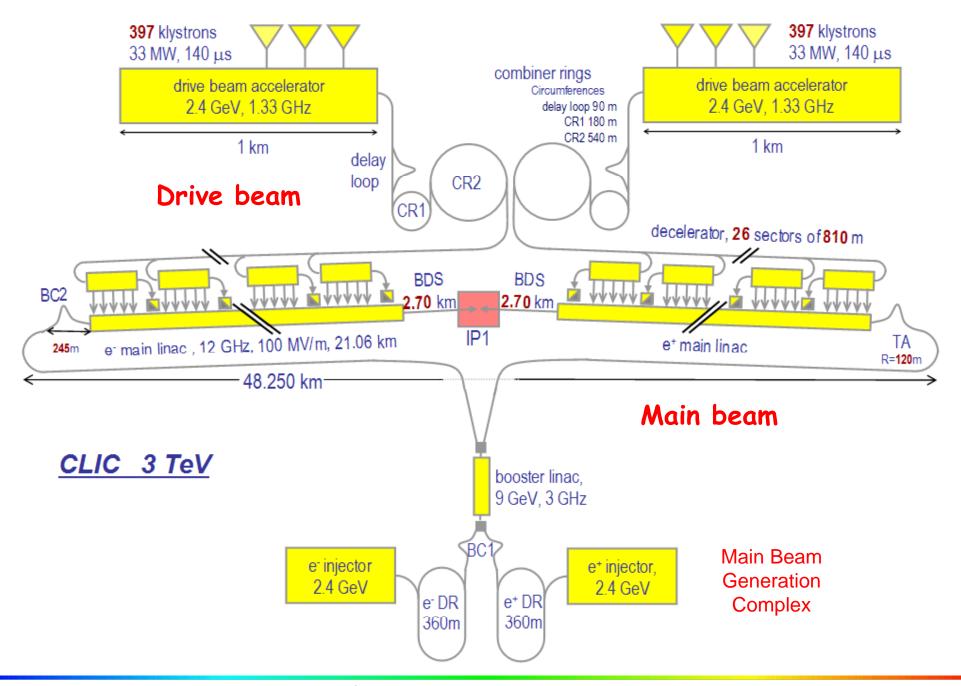

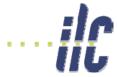

# New CLIC main parameters

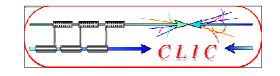

| Center-of-mass energy                | 3 TeV                                               |
|--------------------------------------|-----------------------------------------------------|
| Peak Luminosity                      | 7·10 <sup>34</sup> cm <sup>-2</sup> s <sup>-1</sup> |
| Peak luminosity (in 1% of energy)    | 2·10 <sup>34</sup> cm <sup>-2</sup> s <sup>-1</sup> |
| Repetition rate                      | 50 Hz                                               |
| Loaded accelerating gradient         | 100 MV/m                                            |
| Main linac RF frequency              | 12 GHz                                              |
| Overall two-linac length             | 41.7 km                                             |
| Bunch charge                         | 4·10 <sup>9</sup>                                   |
| Beam pulse length                    | 200 ns                                              |
| Average current in pulse             | 1 A                                                 |
| Hor./vert. normalized emittance      | 660 / 20 nm rad                                     |
| Hor./vert. IP beam size before pinch | 53 / ~1 nm                                          |
| Total site length                    | 48.25 km                                            |
| Total power consumption              | 390 MW                                              |

**Provisional values** 

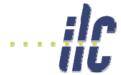

#### CLIC scheme

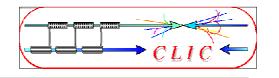

- Very high gradients possible with NC accelerating structures at high RF frequencies (30 GHz → 12 GHz)
- Extract required high RF power from an intense e- "drive beam"
- Generate efficiently long beam pulse and compress it (in power + frequency)

'few' Klystrons Low frequency High efficiency

Power stored in electron beam

Power extracted from beam in resonant structures

Accelerating Structures High Frequency – High field

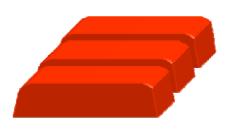

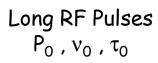

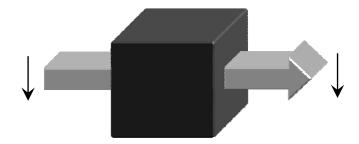

Electron beam manipulation
Power compression
Frequency multiplication

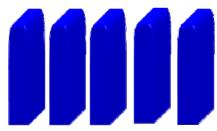

Short RF Pulses  $P_A = P_0 \times N_1$   $\tau_A = \tau_0 / N_2$   $v_A = v_0 \times N_3$ 

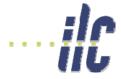

### Drive beam generation basics

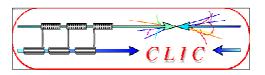

#### Efficient acceleration

Full beam-loading acceleration in traveling wave sections

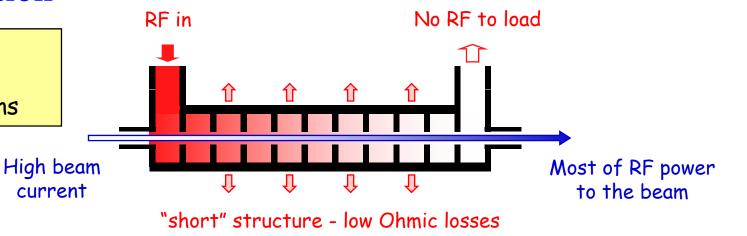

#### Frequency multiplication

Beam combination/separation by transverse RF deflectors  $\begin{array}{c} P_0 \ , v_0 \\ \\ \hline \\ P_0 \ , v_0 \end{array}$ 

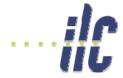

# Beam combination by RF deflectors

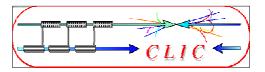

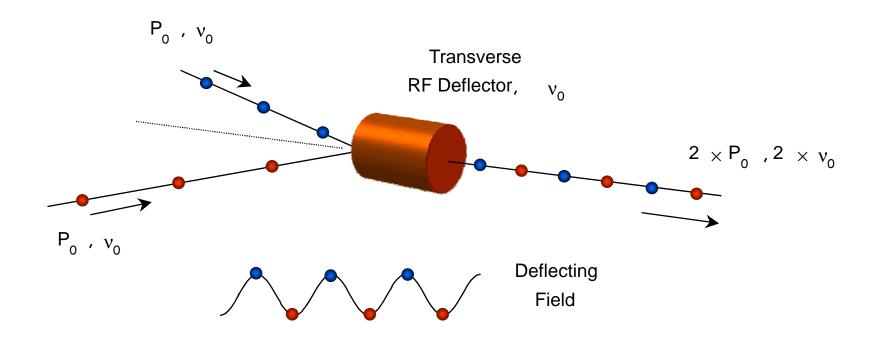

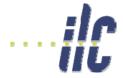

### Beam separation by RF deflectors

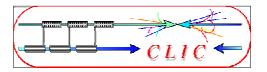

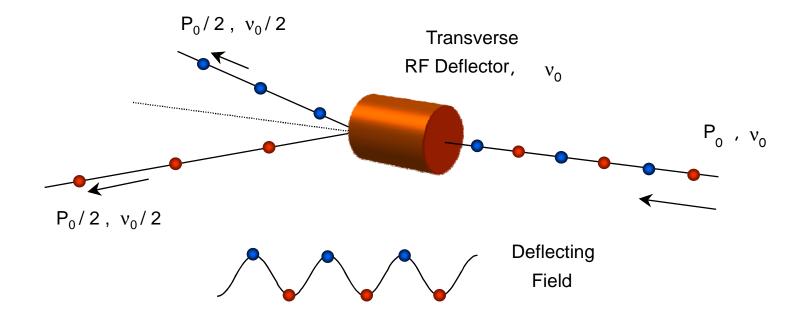

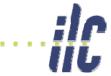

# Delay Loop Principle

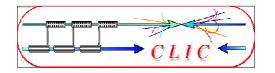

- double repetition frequency and current
- parts of bunch train delayed in loop
- RF deflector combines the bunches ( $f_{defl}$ =bunch rep. frequency)
- Path length corresponds to beam pulse length

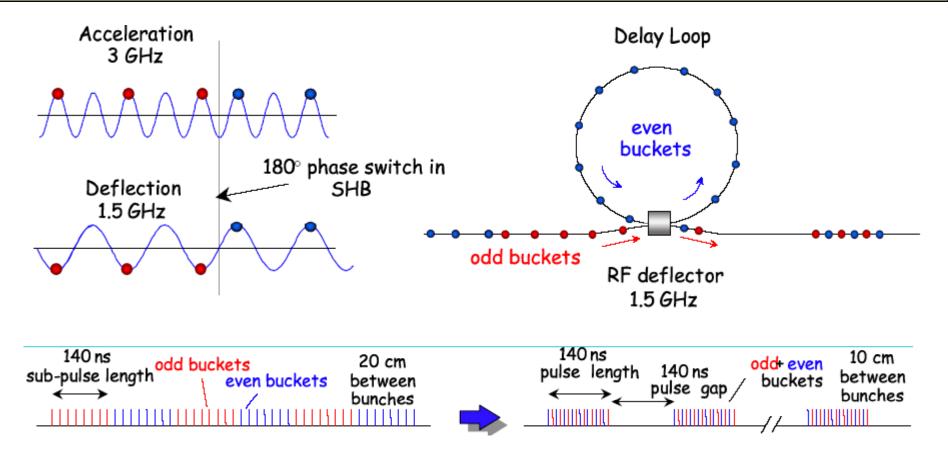

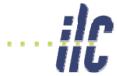

### RF injection in combiner ring

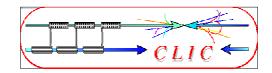

2nd

• combination factors up to 5 reachable in a ring

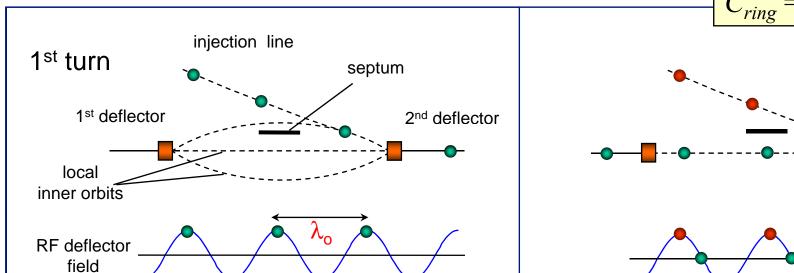

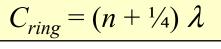

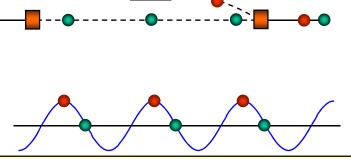

 $C_{ring}$  has to correspond to the distance of pulses from the previous combination stage!

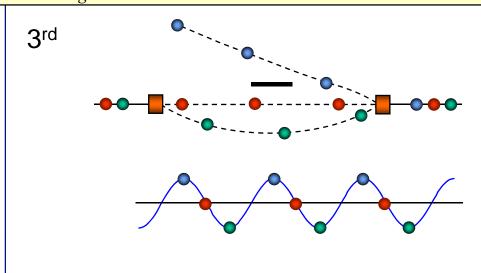

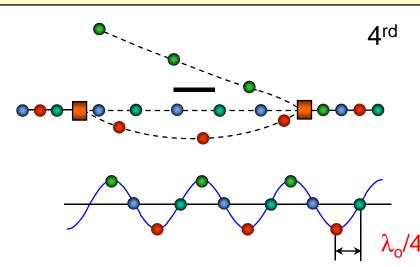

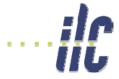

### Demonstration of frequency multiplication

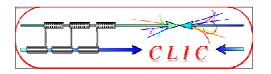

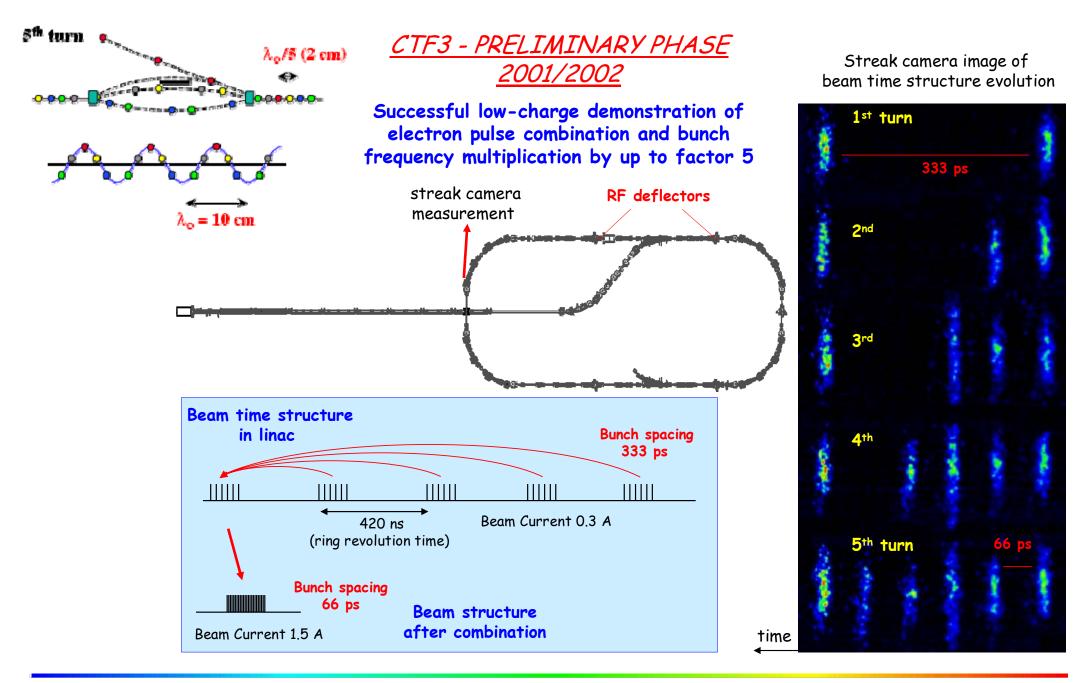

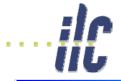

#### CTF3 preliminary phase (2001-2002)

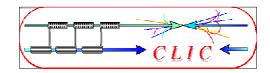

#### RF injection in combiner ring

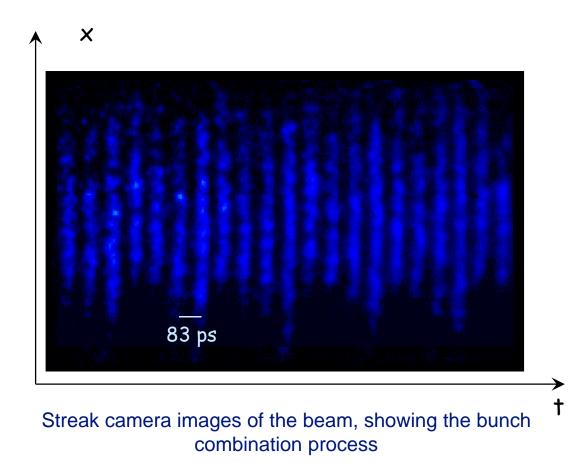

A first ring combination test was performed in 2002, at low current and short pulse, in the CERN Electron-Positron Accumulator (EPA), properly modified

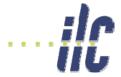

# CLIC Drive Beam generation

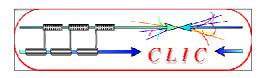

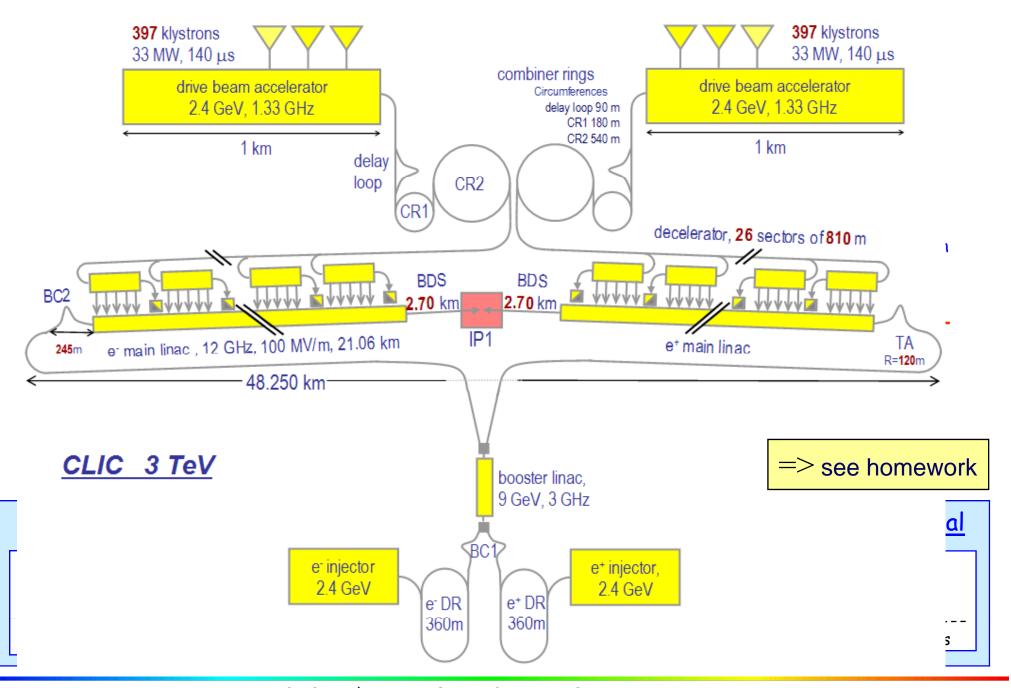

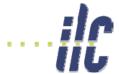

### CTF 3

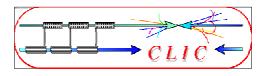

- demonstrate Drive Beam generation
   (fully loaded acceleration, bunch frequency multiplication 8x)
- Test CLIC accelerating structures
- Test power production structures (PETS)

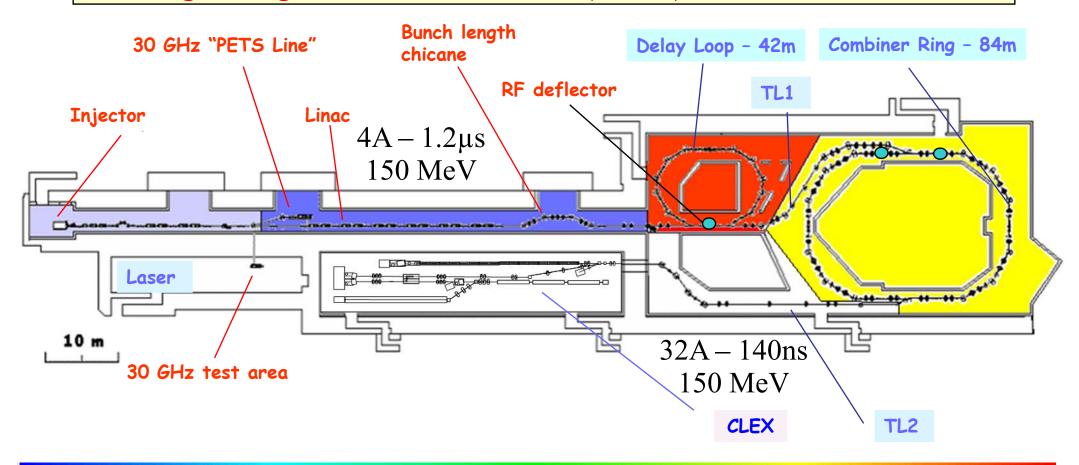

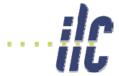

#### CTF3 Evolution

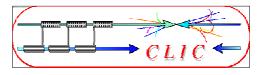

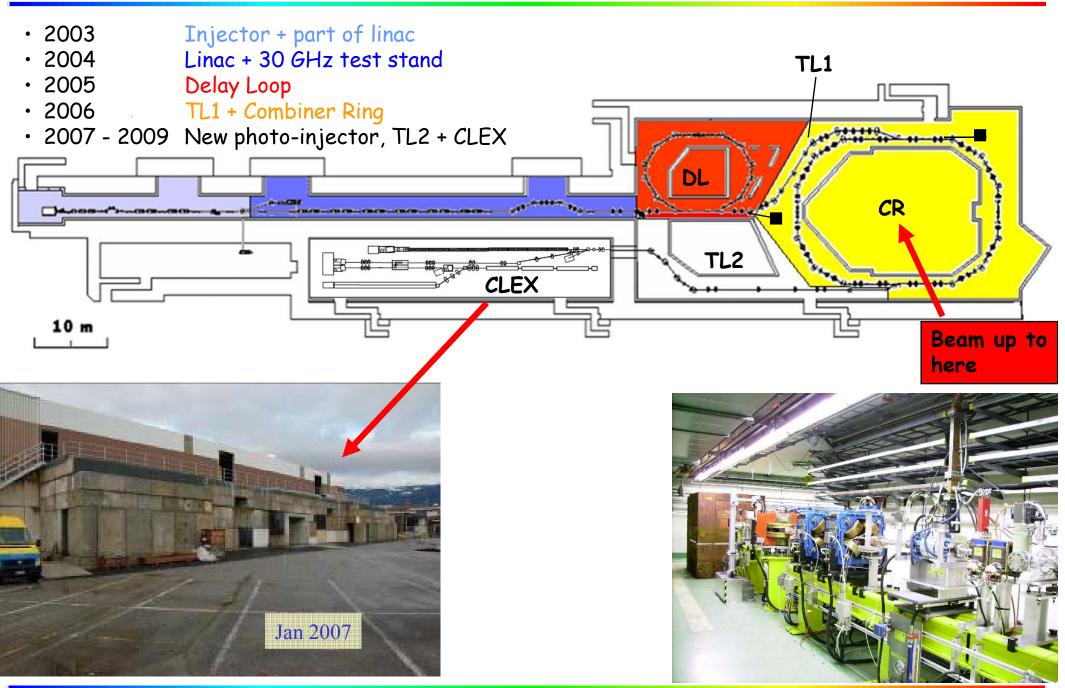

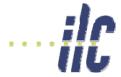

### Fully loaded operation

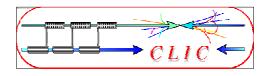

• efficient power transfer from RF to the beam needed

#### "Standard" situation:

- small beam loading
- power at structure exit lost in load

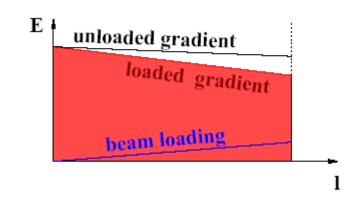

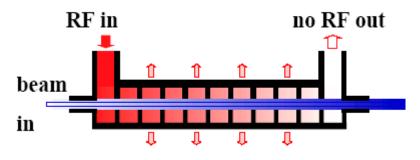

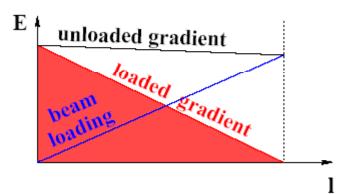

#### "Efficient" situation:

- high beam current
- high beam loading
- no power flows into load
- $V_{ACC} \approx 1/2 V_{unloaded}$

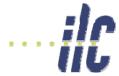

### Fully loaded operation

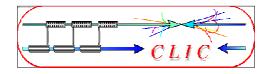

Disadvantage: any current variation changes energy gain

$$\frac{dV/V}{dI_{beam}/I_{beam}} = -\frac{I_{beam}}{I_{opt}}$$

at full loading, 1% current variation = 1% voltage variation

Requires high current stability

Time resolved beam energy spectrum measurement in CTF3

Energy transient

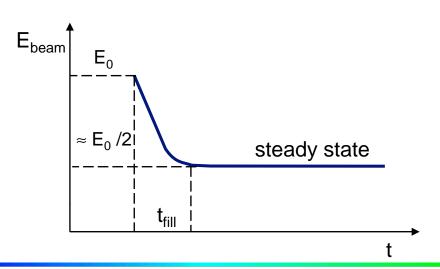

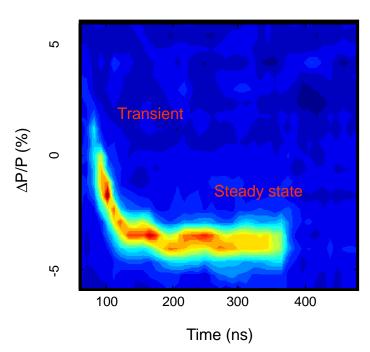

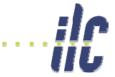

# CTF3 linac acceleration structures

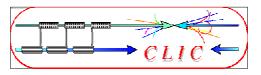

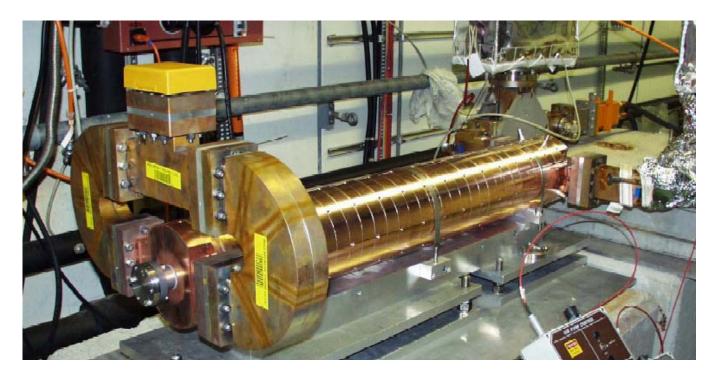

Dipole modes suppressed by slotted iris damping (first dipole's Q factor < 20) and HOM frequency detuning

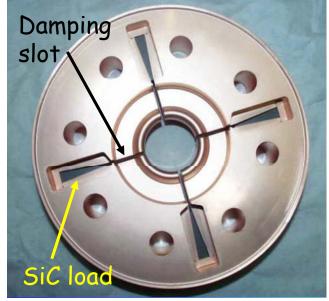

- 3 GHz  $2\pi/3$  traveling wave structure
- constant aperture
- slotted-iris damping + detuning with nose cones
- up to 4 A 1.4 μs beam pulse accelerated no sign of beam break-up

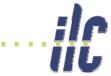

# Full beam-loading acceleration in CTF3

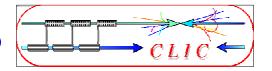

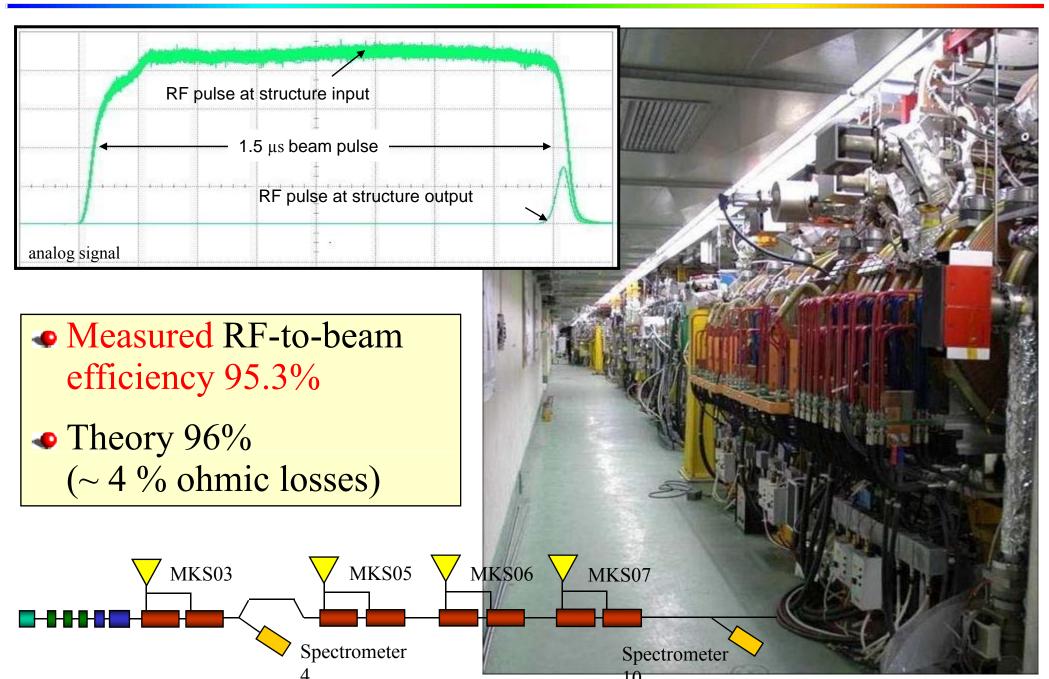

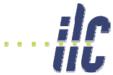

# CTF3 Delay Loop

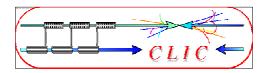

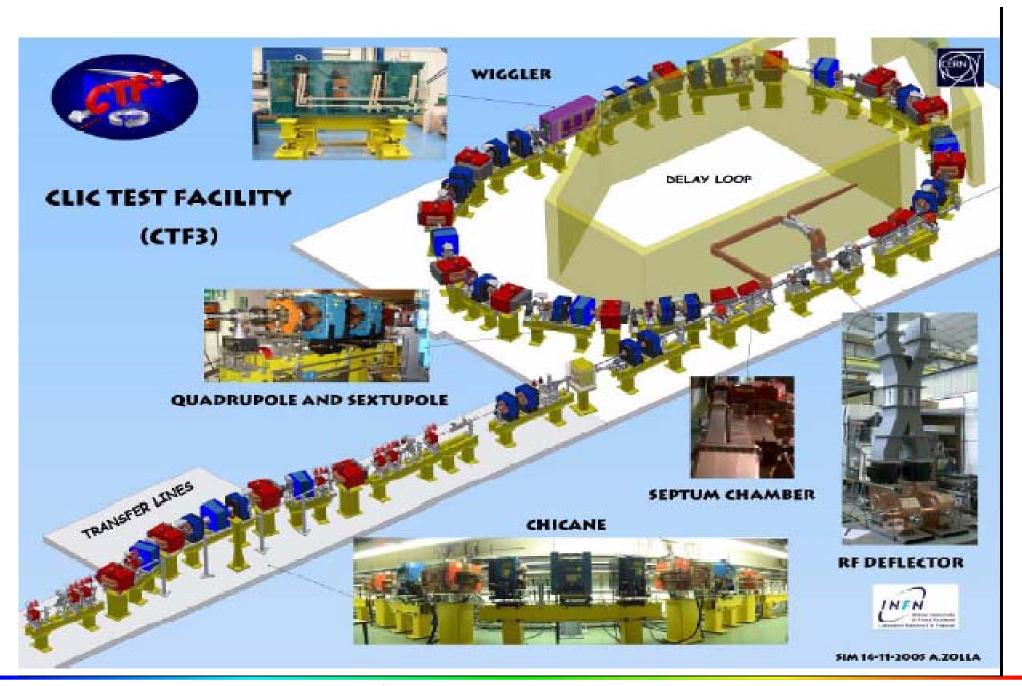

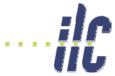

# Delay Loop – full recombination

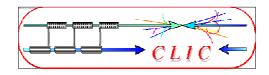

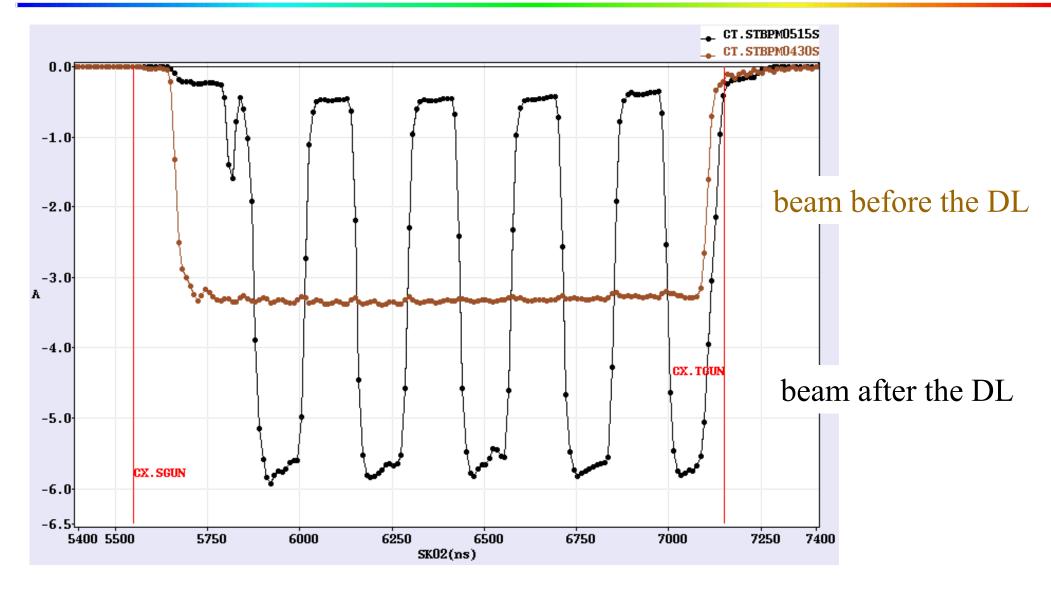

• 3.3 A after chicane => < 6 A after combination (satellites)

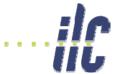

# CTF3 combiner ring

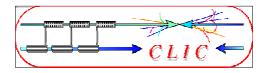

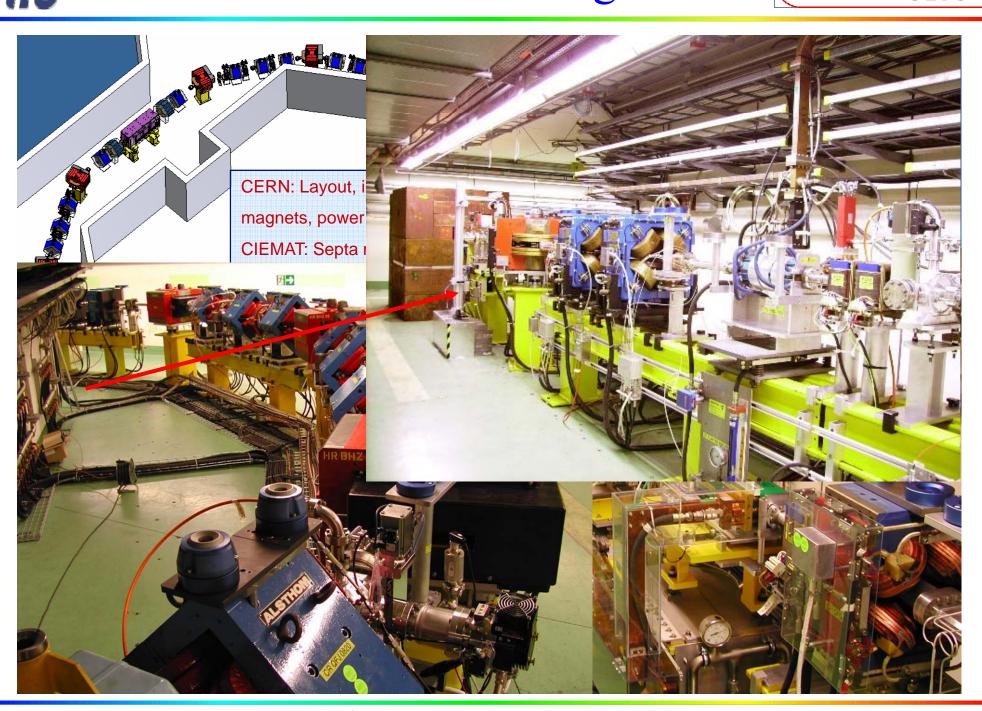

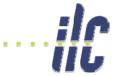

### Combiner ring - latest status

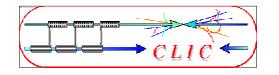

Latest results from commissioning ... we recombine (factor 2)!

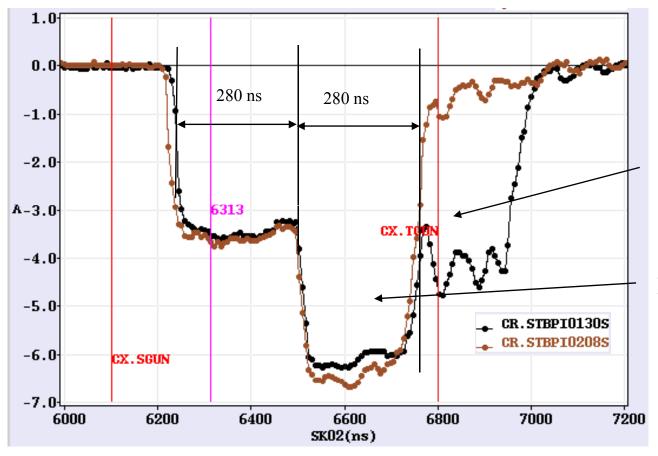

Second turn of second pulse and partly third turn of first pulse

Recombination – factor 2

- > nominal isochronous optics
- ➤ energy ~ 115 MeV
- $\triangleright$  RF injection (2<sup>nd</sup> RF deflector off so far)
- > set up of the path length in CR with wiggler

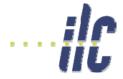

# 30 GHz test line

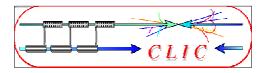

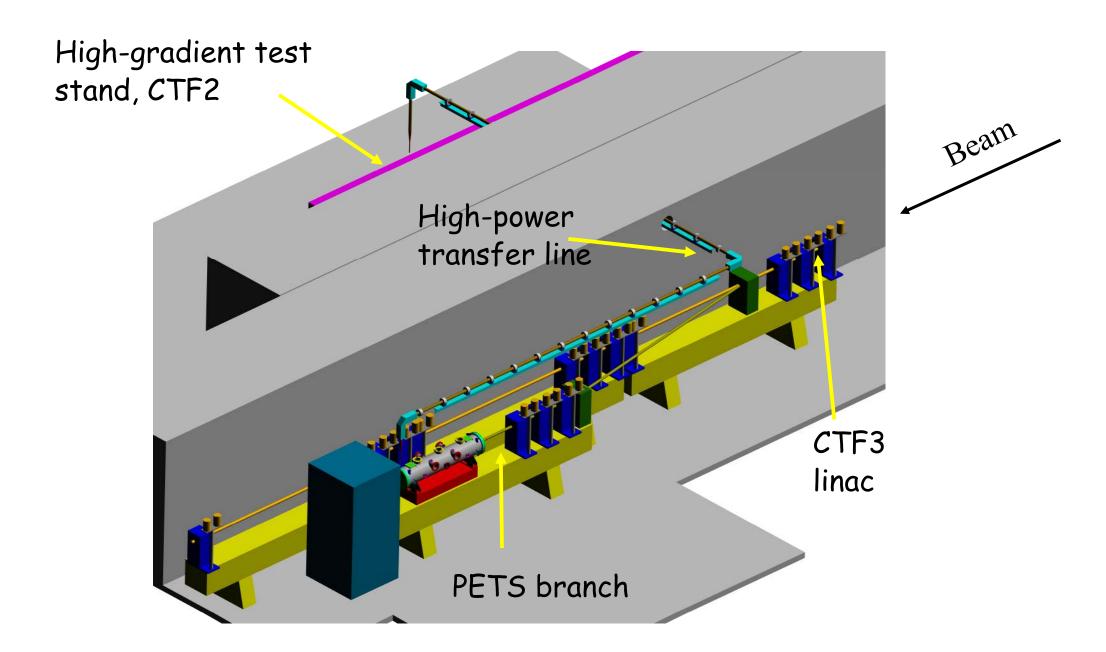

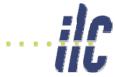

#### Power extraction structure PETS

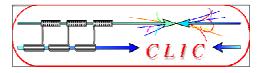

- must extract efficiently several
   100 MW power from high current drive beam
- periodically corrugated structure with low impedance (big  $a/\lambda$ )
- ON/OFF mechanism

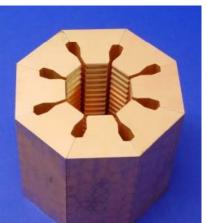

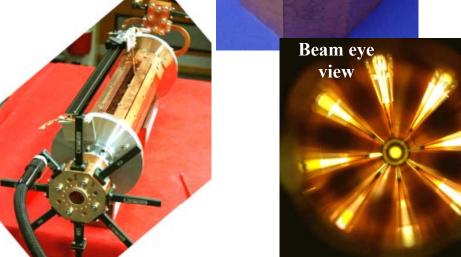

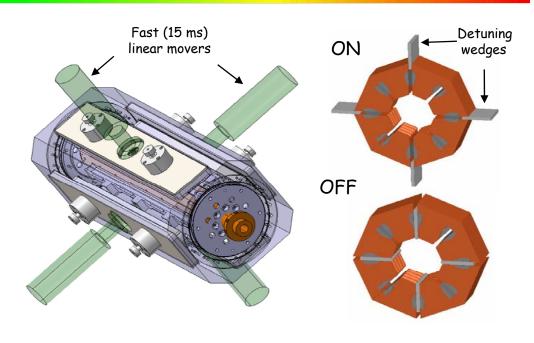

#### **PETS ON/OFF mechanism**

Reconstructed from GDFIDL data PETS output pulse envelopes

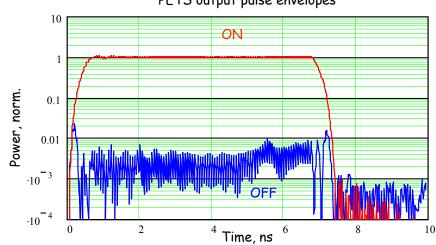

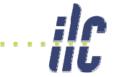

# 30 GHz power production (PETS)

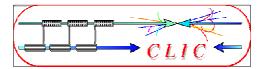

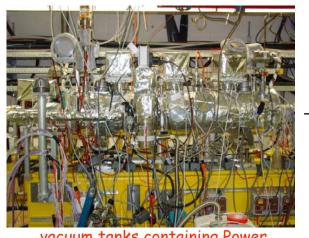

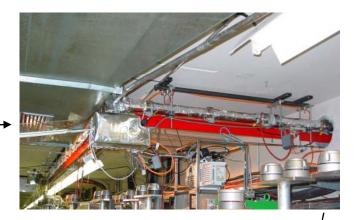

vacuum tanks containing Power Extraction Transfer Structure

160 140 120 Gradient (MV/m) 100 80 60 First production of 30 GHz RF 40 pulse for nominal CLIC gradient 20 and pulse length in 2005 200 120 140 160 180 220 240 260 Time (ns)

17m waveguide with 5 bends but low-loss (85% transmission) (Russian collaboration)

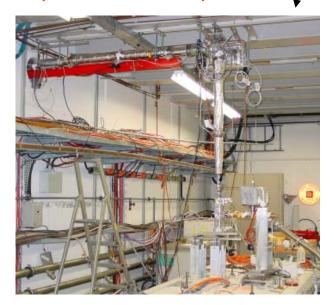

high power load / accel. structure

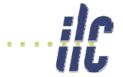

# 11.4 GHz High-Power test results

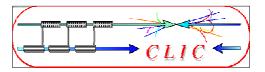

#### Recent SLAC High-Power test results – 11.4 GHz

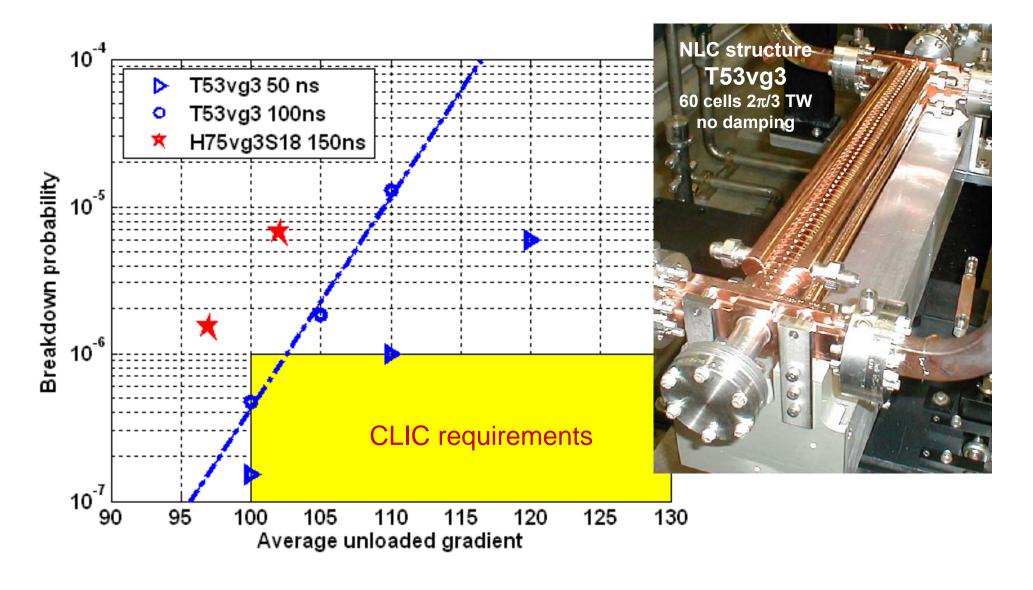

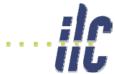

# CLIC damping ring

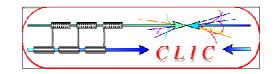

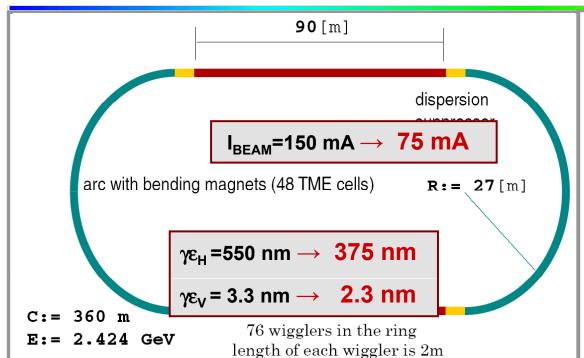

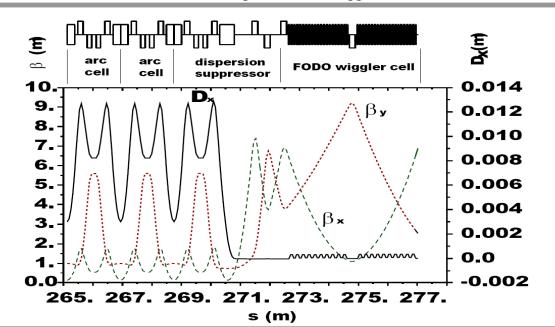

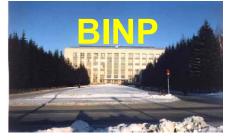

#### PM wiggler parameters (CLIC baseline)

|                        | (                |
|------------------------|------------------|
| CLIC damping wiggler p | parameters       |
| Period:                | 10 cm            |
| Gap:                   | 12 mm            |
| Pole width:            | 50 mm            |
| Length:                | 2 m              |
| Field amplitude:       | 1.7 T            |
| Field quality @ ±1 cm: | 10 <sup>-3</sup> |
| Total length:          | 160 m            |
|                        |                  |

#### SC wiggler parameters (September '05)

20 mm (pole gap) - 2x1 mm (He wall)

| - 2x2 mm (safety vacuum) - 2x1 mm (N wall screen)<br>= 12 mm (beam aperture) |                        |           |     |                    |                             |
|------------------------------------------------------------------------------|------------------------|-----------|-----|--------------------|-----------------------------|
|                                                                              | λ <sub>w</sub><br>(mm) | /<br>(kA) | \   | H <sub>w</sub> (T) | H <sub>coi⊦max</sub><br>(T) |
| Nb <sub>3</sub> Sn                                                           | 40                     | 1.80      | 100 | 2.25               | 7.5                         |
|                                                                              | 40                     | 1.67      | 85  | 2.10               | 7.0                         |
|                                                                              | 45                     | 1.50      | 75  | 2.52               | 7.0                         |
|                                                                              | 50                     | 1.67      | 85  | 3.05               | 7.0                         |
| NbTi                                                                         | 50                     | 0.71      | 90  | 2.26               | 5.0                         |
| Transverse field quality: AP/P = 10-4 et ± 1 em                              |                        |           |     |                    |                             |

Transverse field quality:  $\Delta B/B \sim 10^{-4}$  at  $\pm 1$  cm.

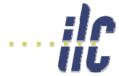

### **Stability Studies**

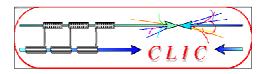

#### Vertical spot size at IP is ~ 1 nm (10 x size of water molecule)

Stability requirements (> 4 Hz) for a 2% loss in luminosity

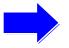

| Magnet                | Ix    | Iy     |
|-----------------------|-------|--------|
| Linac (2600 quads)    | 14 nm | 1.3 nm |
| Final Focus (2 quads) | 4 nm  | 0.2 nm |

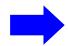

Need active damping of vibrations

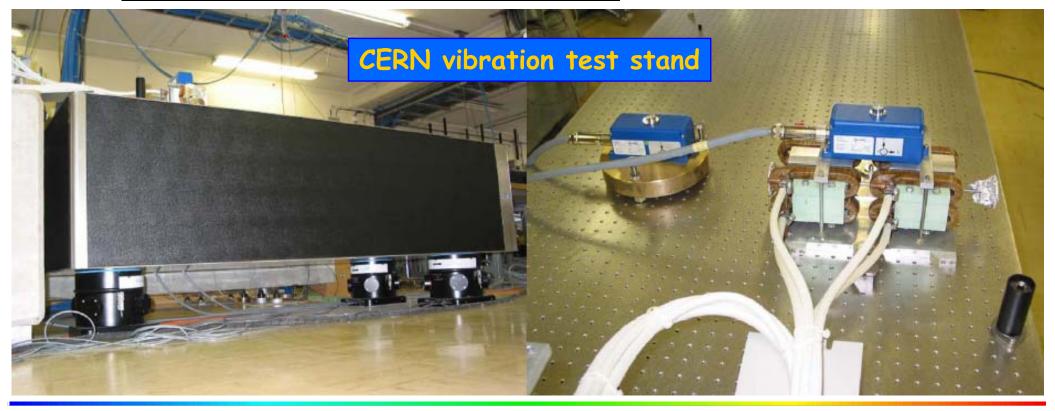

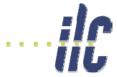

#### Ground motion

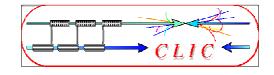

#### Vertical stabilization of a CLIC prototype quadrupole

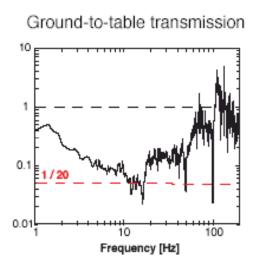

#### RMS vibrations above 4 Hz

|            | Quad<br>[nm] | Ground<br>[nm] |
|------------|--------------|----------------|
| Vertical   | 0.43         | 6.20           |
| Horizontal | 0.79         | 3.04           |
| Longitud.  | 4.29         | 4.32           |

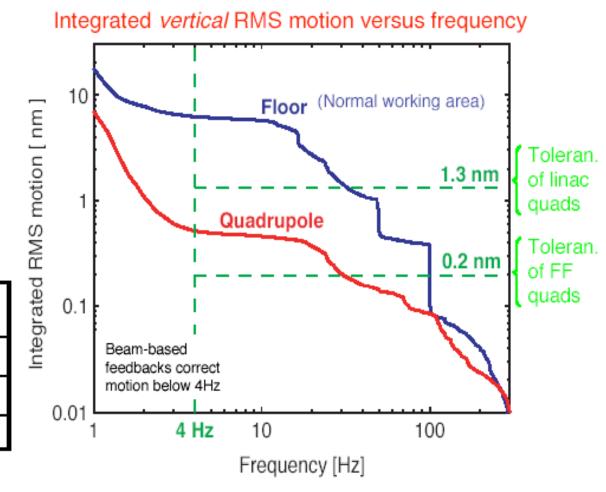

CLIC prototype magnets stabilized to the sub-nanometre level !!

Above 4 Hz: 0.43 nm on the quadrupole instead of 6.20 nm on the ground.

Stefano Redaelli

(World record in magnet stability)

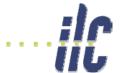

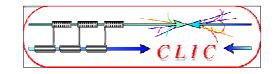

#### Ok, this is good. But is it *stable*?

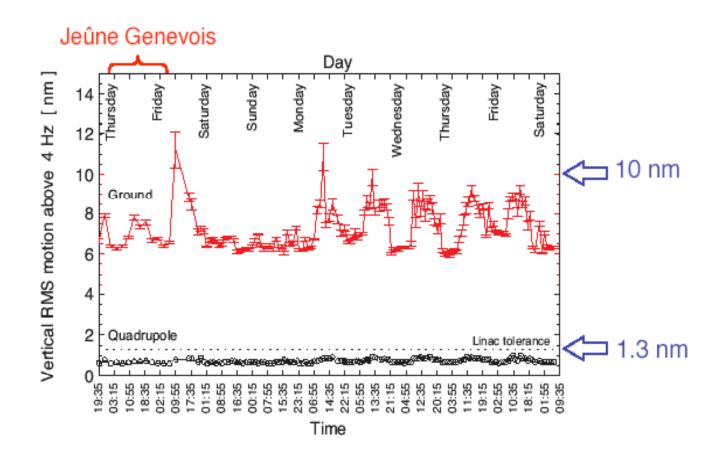

# Quadrupole vibrations kept below the 1 nm level over a period of 9 consecutive days!

Stefano Redaelli

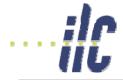

#### Other issues

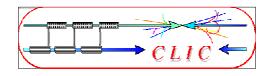

- Many similar issues as ILC
  - Generation of tiny emittance in the damping rings
  - Emittance preservation
  - Collimation
  - Final focus system
  - Beam-beam effects
  - Detector background
  - Extraction of post collision beams
  - Beam instrumentation
  - Feed-backs
  - Efficiency!
  - **•**•• . . .

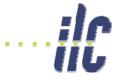

#### CLIC and ILC timeline

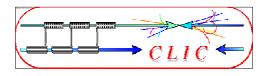

From B. Barish, ILC Global Design Effort director

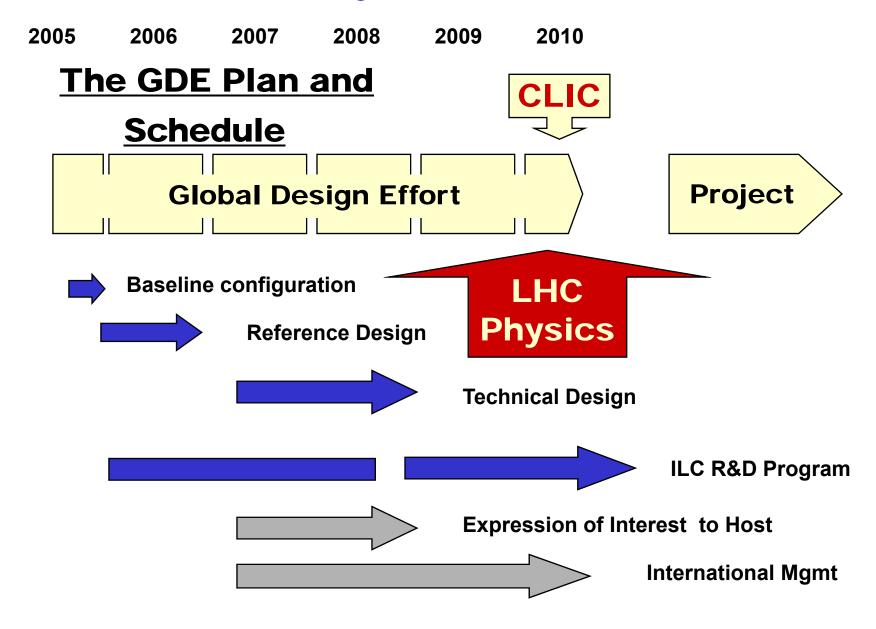

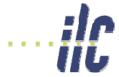

#### **CONCLUSION**

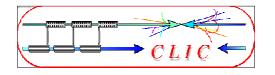

- World-wide Consensus for a Lepton Linear Collider as the next HEP facility to complement LHC at the energy frontier
- ◆Energy range < 1 TeV accessible by ILC</p>
- CLIC technology based on
  - normal conducting RF structures at high frequency
  - two-beam scheme

only possible scheme to extend collider beam energy into Multi-TeV energy range

- Very promising results but technology not mature yet, requires challenging R&D
- CLIC-related key issues addressed in CTF3 by 2010

Aim to provide the High Energy Physics community with the feasibility of CLIC technology for Linear Collider in due time, when physics needs will be fully determined following LHC results

Alternative to the SC technology in case sub-TeV energy range is not considered attractive enough for physics

http://cern.ch/clic-study